### **Visual Computing Systems CMU 15-869, Fall 2014**

## **Lecture 9: Deferred Shading**

## **The course so far**

### **The real-time graphics pipeline design and implementation**

**Principle graphics abstractions Algorithms and modern high-performance implementations of those abstractions Rendering workload characteristics**

### **Today... deferred shading**

### **SPMD programming abstractions**

**Shading languages: extending the pipeline with application defned shading functions General purpose SPMD programming ("compute mode" abstractions) The GPU processor core implementation and how these abstractions map to these processors**

**An alternative pipeline structure (and one use of the compute-mode interface) We are about to cover several alternative rendering algorithms** 

- **- Ray tracing**
- **- Image-based rendering**

## **Deferred shading**

- **▪ Popular algorithm for rendering in modern games**
- **▪ Idea: restructure the rendering pipeline to perform shading after all occlusions have been resolved**
- **▪ Not a new idea: implemented in several classic graphics systems, but not directly supported by most high-end GPUs** 
	- **- But modern graphics pipeline provides mechanisms to allow application to implement deferred shading efficiently**
	- **- Natively implemented by PowerVR mobile GPUs**
	- **- Classic hardware-supported implementations:** 
		- **- [Deering et al. 88]**
		- **- UNC PixelFlow [Molnar et al. 92]**

## **The graphics pipeline**

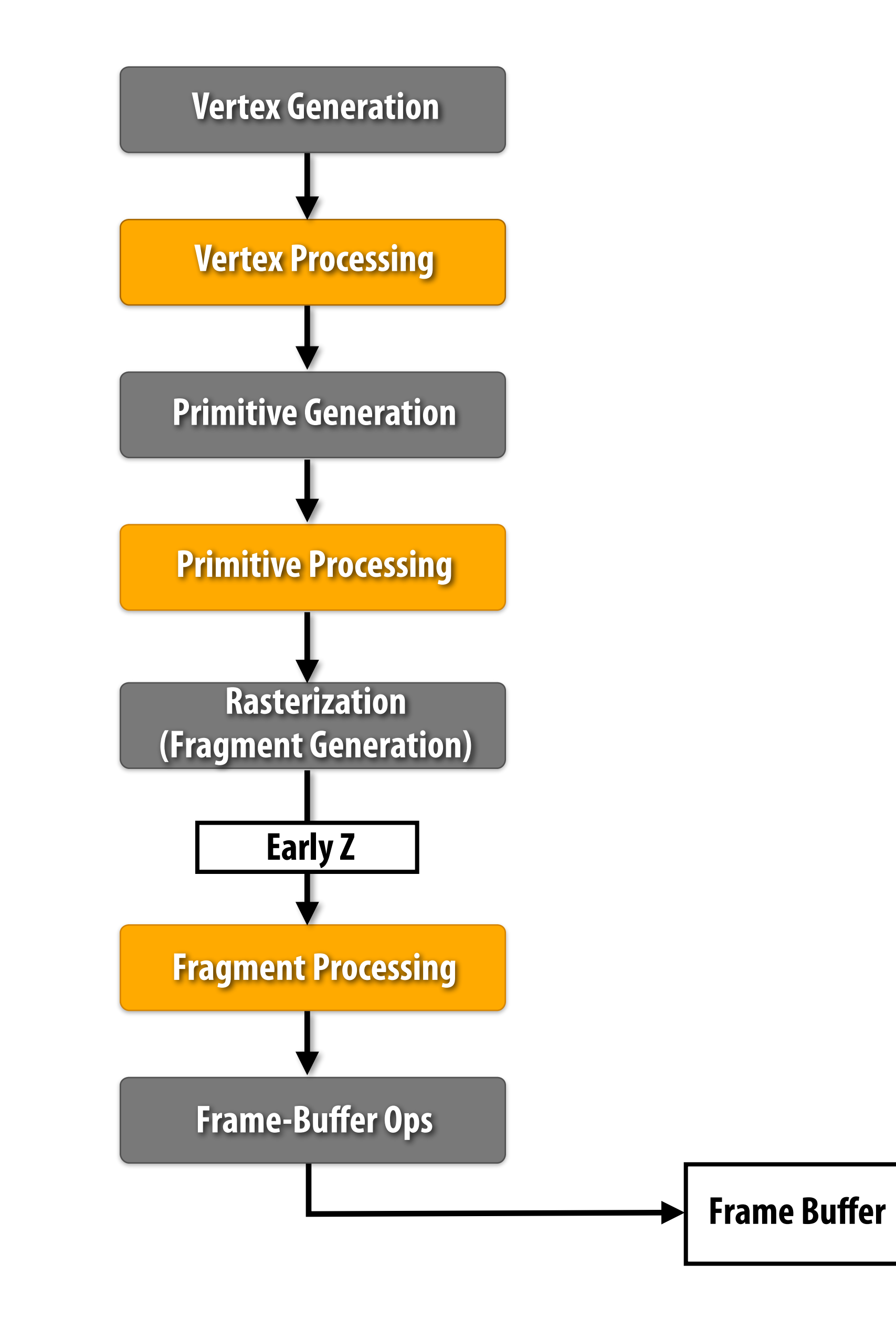

### **"Feed-forward" rendering**

## **Deferred shading pipeline**

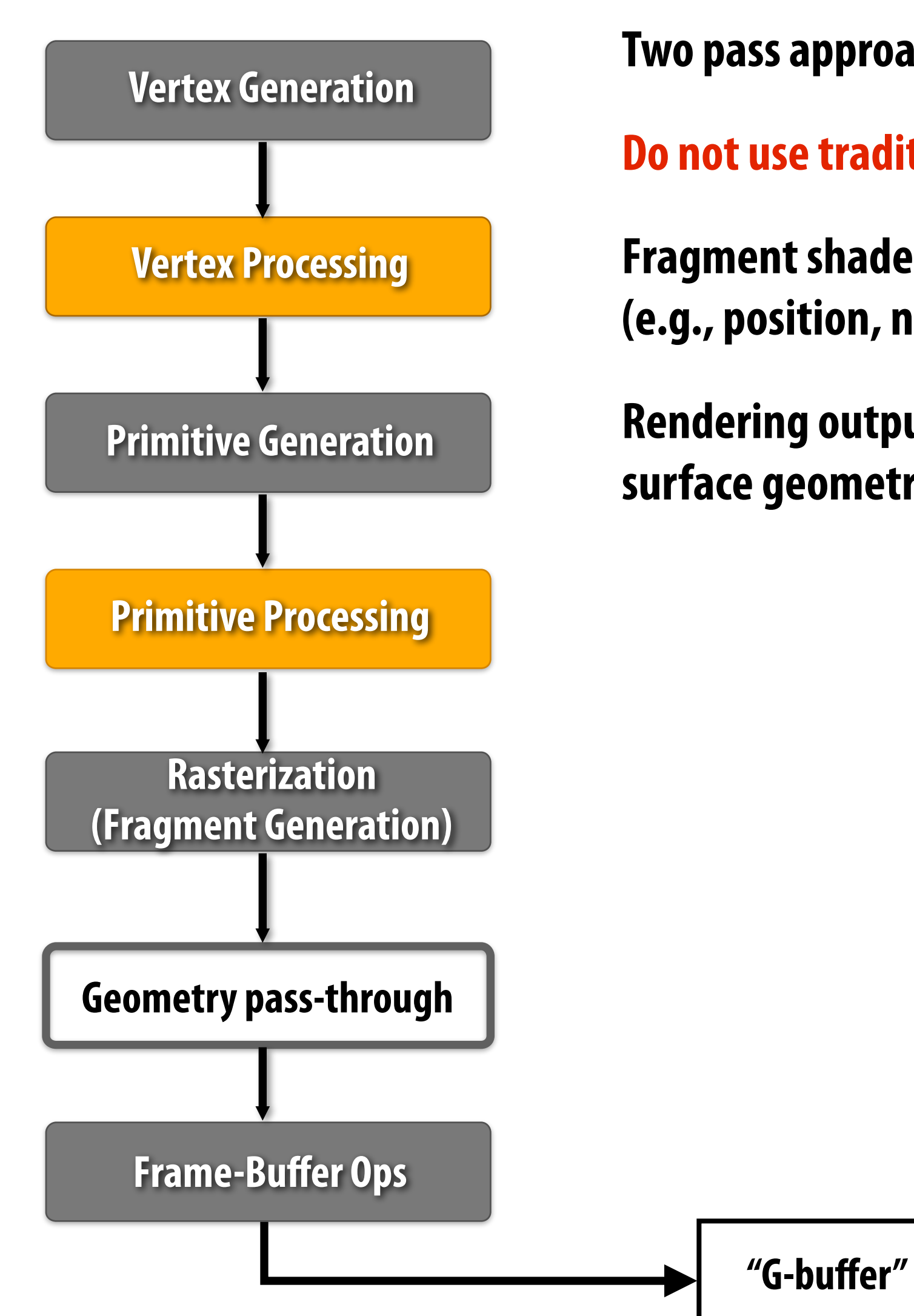

**Two pass approach:** 

**Do not use traditional pipeline to generate RGB image.** 

**Fragment shader outputs surface properties (shader inputs) (e.g., position, normal, material diffuse color, specular color)** 

**Rendering output is a screen-size 2D buffer representing information about the surface geometry visible at each pixel (called a "g-buffer", for geometry buffer)** 

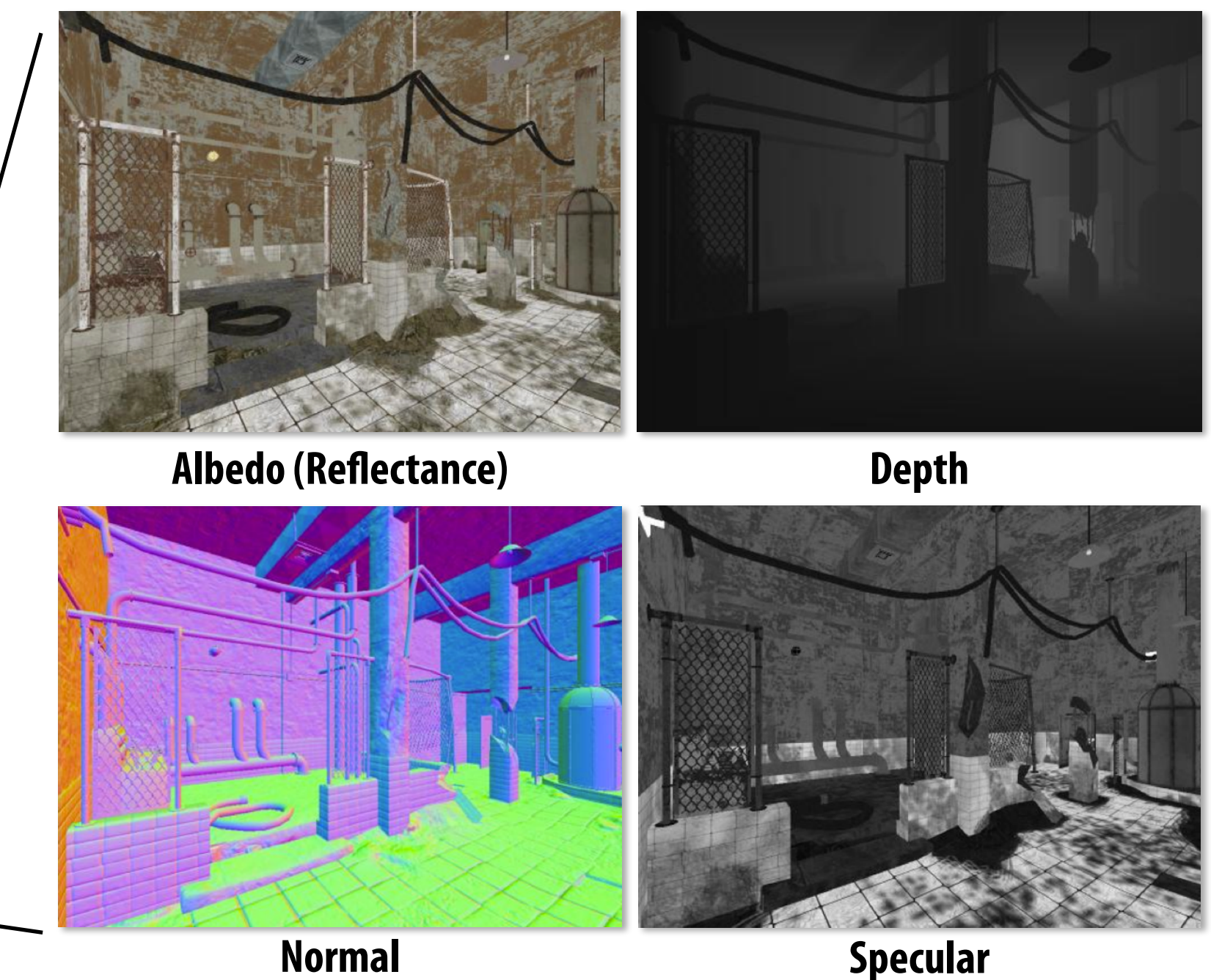

## **G-buffer = "geometry" buffer**

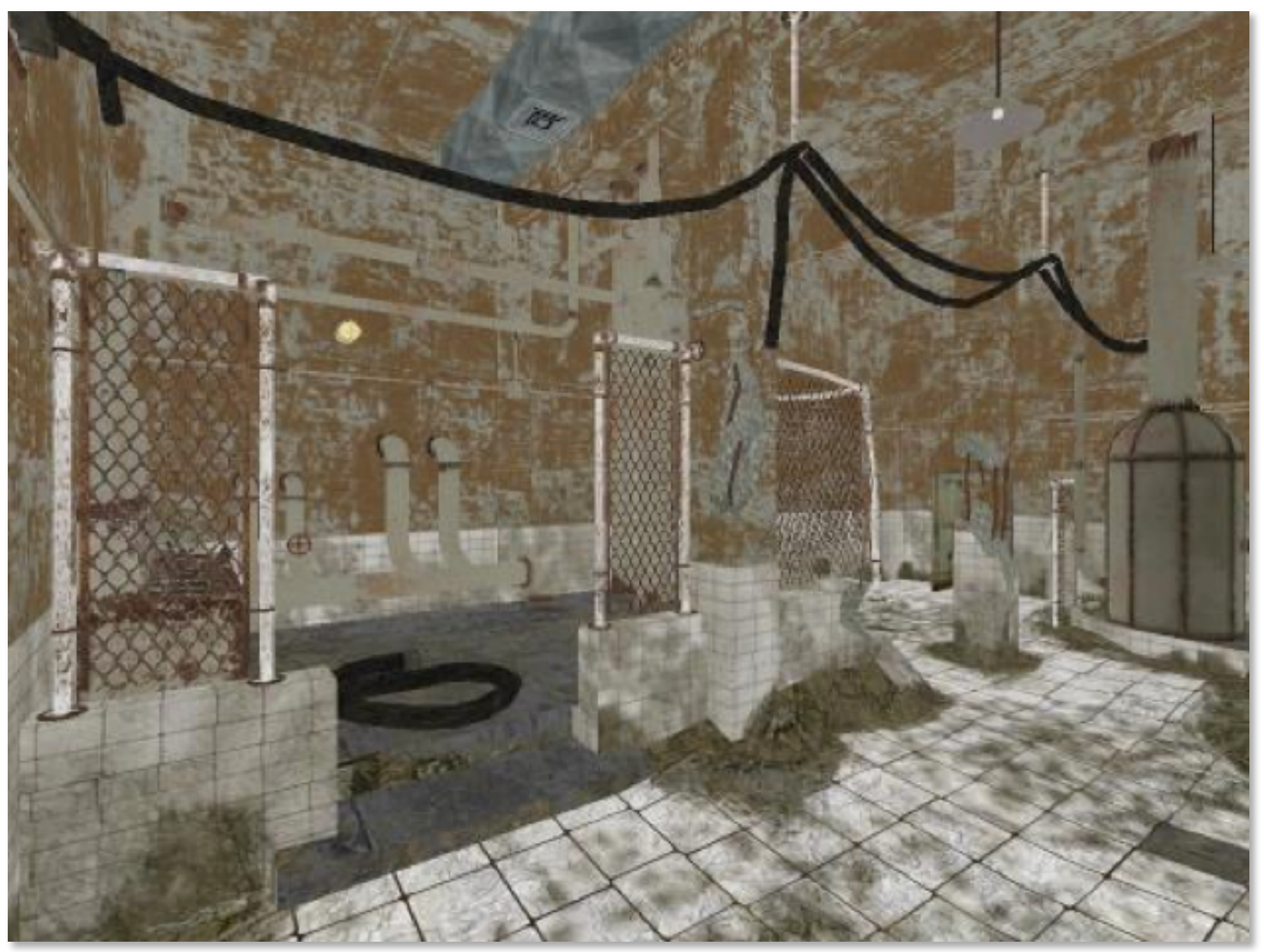

**Image Credit: J. Klint, "Deferred Rendering in Leadworks Engine"** 

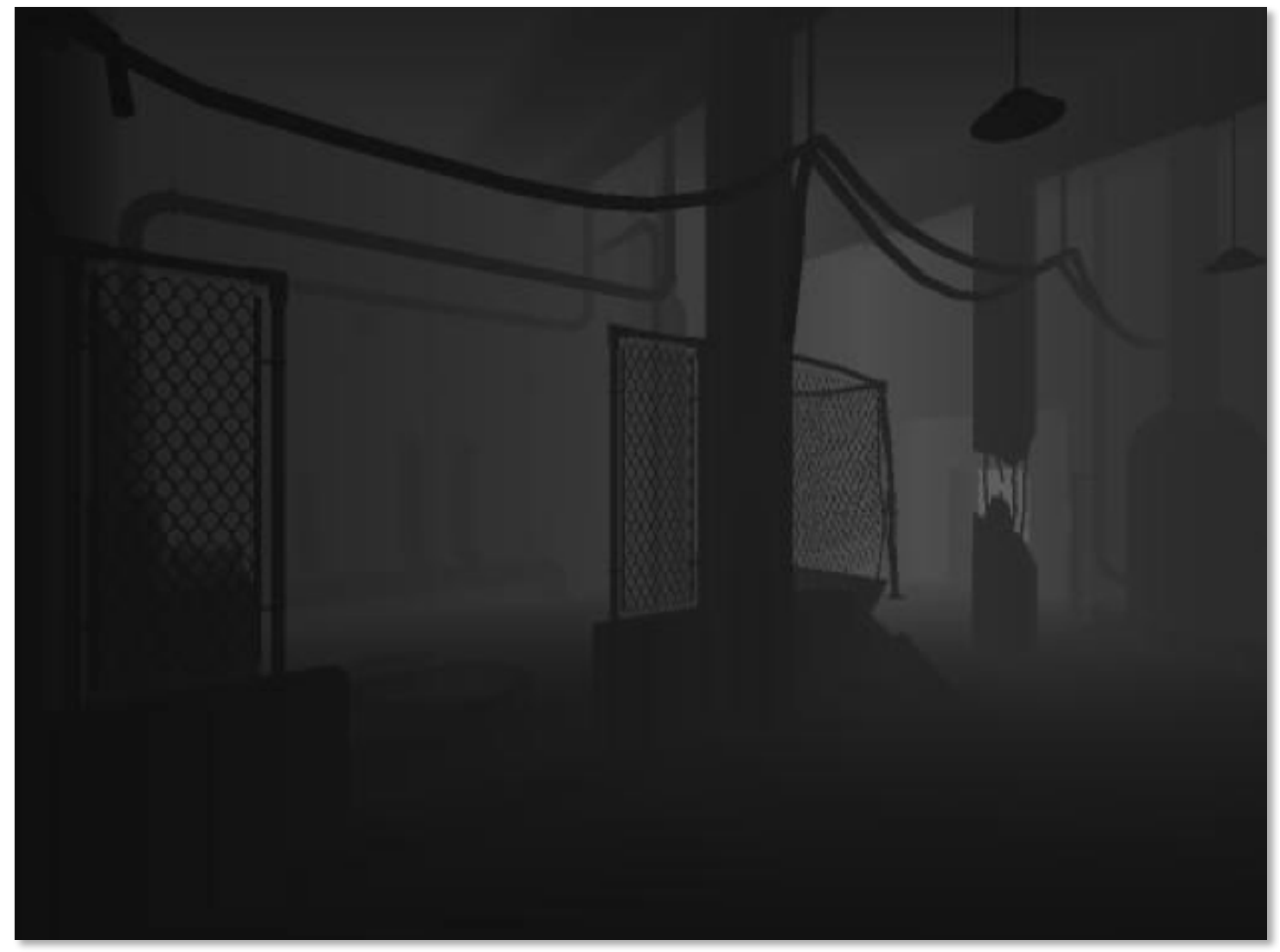

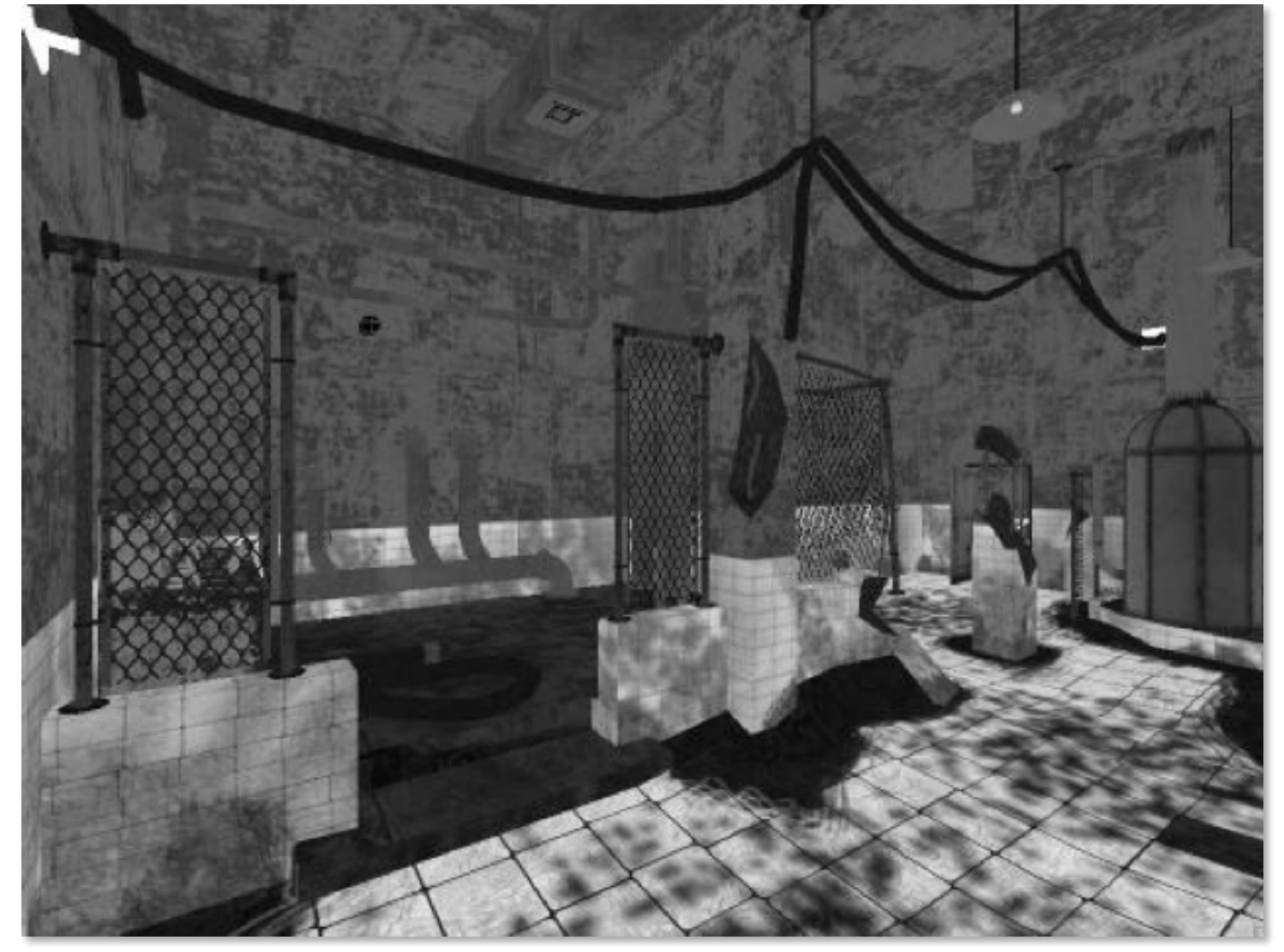

**Albedo (Refectance) Depth**

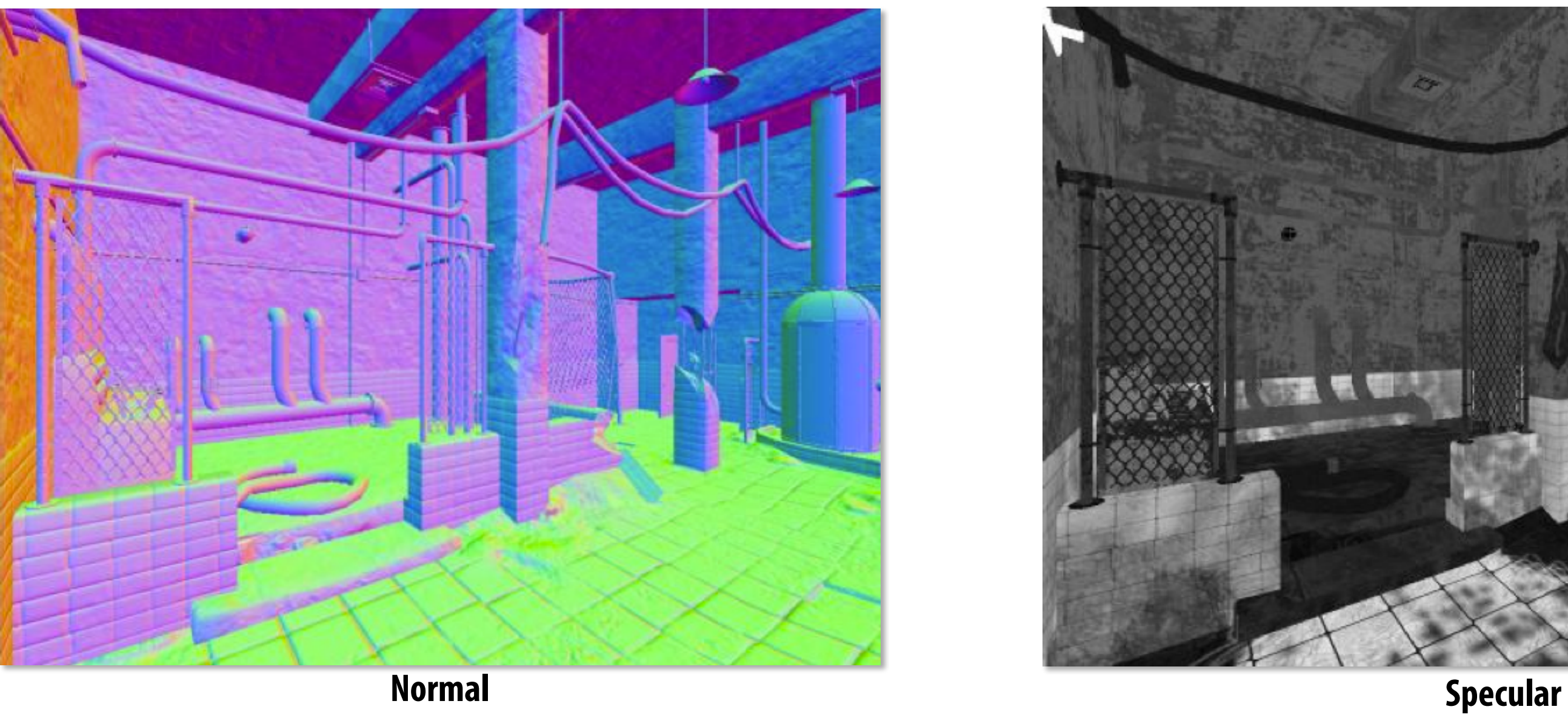

## **Example G-buffer layout**

**Graphics pipeline confgured to render to four RGBA output buffers (32-bits per pixel, per buffer)**

**Implementation on modern GPUs:** 

**More intuitive to consider G-buffer as one big buffer with "fat" pixels**  In the example above:  $32 \times 5 = 160$  bits  $= 20$  bytes per pixel

- **- Application binds "multiple render targets" (RT0, RT1, RT2, RT3 in fgure) to pipeline**
- **- Rendering geometry outputs to depth buffer + multiple color buffers**

**96-160 bits per pixel is common in games** 

| R8                                            | G8 | B8              | A8             |                 |
|-----------------------------------------------|----|-----------------|----------------|-----------------|
| Depth 24bpp                                   |    |                 | Stencil        | DS              |
| <b>Lighting Accumulation RGB</b><br>Intensity |    |                 | <b>RTO</b>     |                 |
| Normal X (FP16)                               |    | Normal Y (FP16) |                | R <sub>T1</sub> |
| <b>Motion Vectors XY</b>                      |    | Spec-Power      | Spec-Intensity | RT <sub>2</sub> |
| Diffuse Albedo RGB                            |    |                 | Sun-Occlusion  | RT3             |

**Source: W. Engel, "Light-Prepass Renderer Mark III" SIGGRAPH 2009 Talks**

## **Compressed G-buffer layout**

**▪ Material information compressed using indirection** 

- **- Store material ID in G-buffer**
- **- Material parameters other than albedo (specular shape/roughness/color) stored in table indexed by material ID**

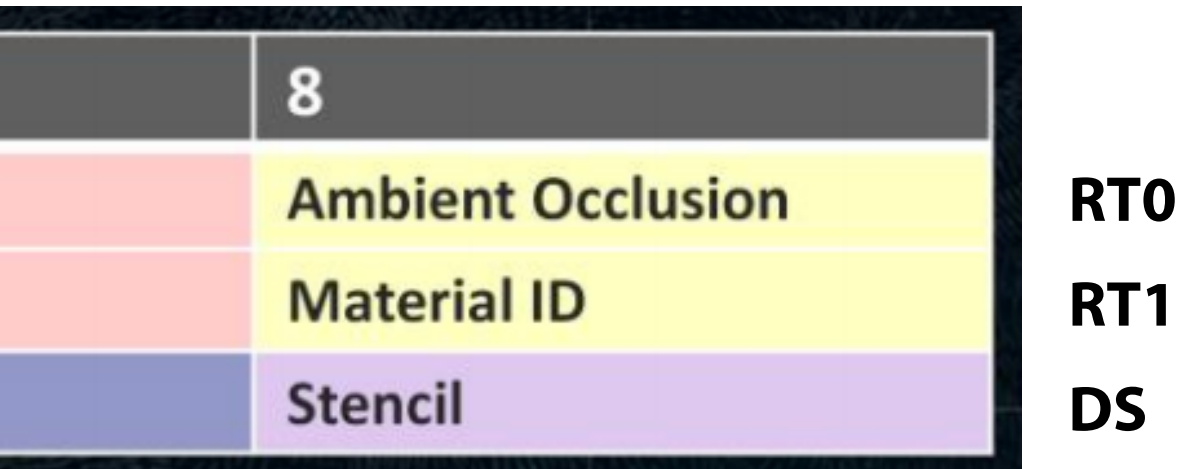

### **G-buffer layout in Bungie's Destiny (2014)**

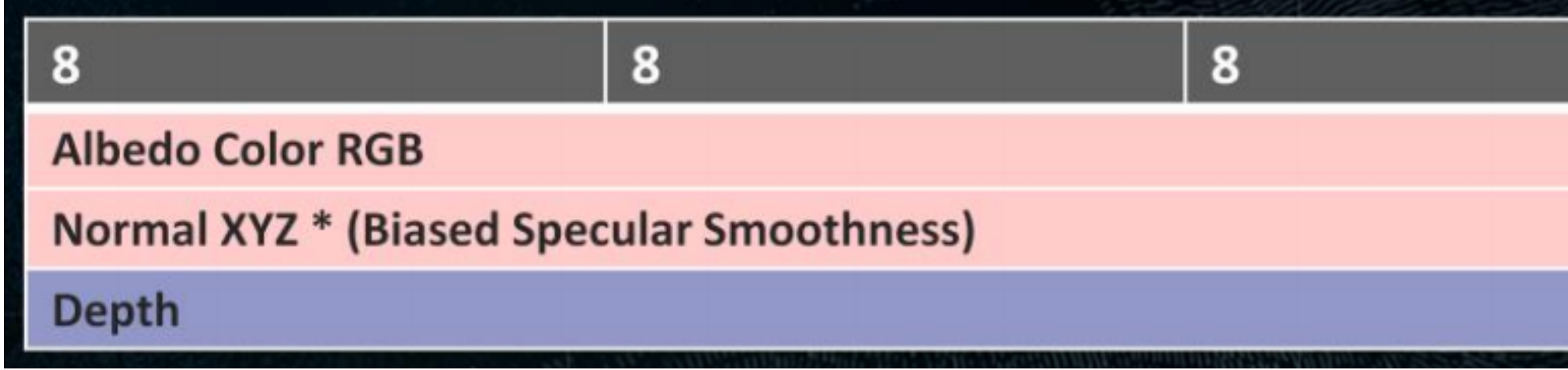

## **Deferred shading pipeline**

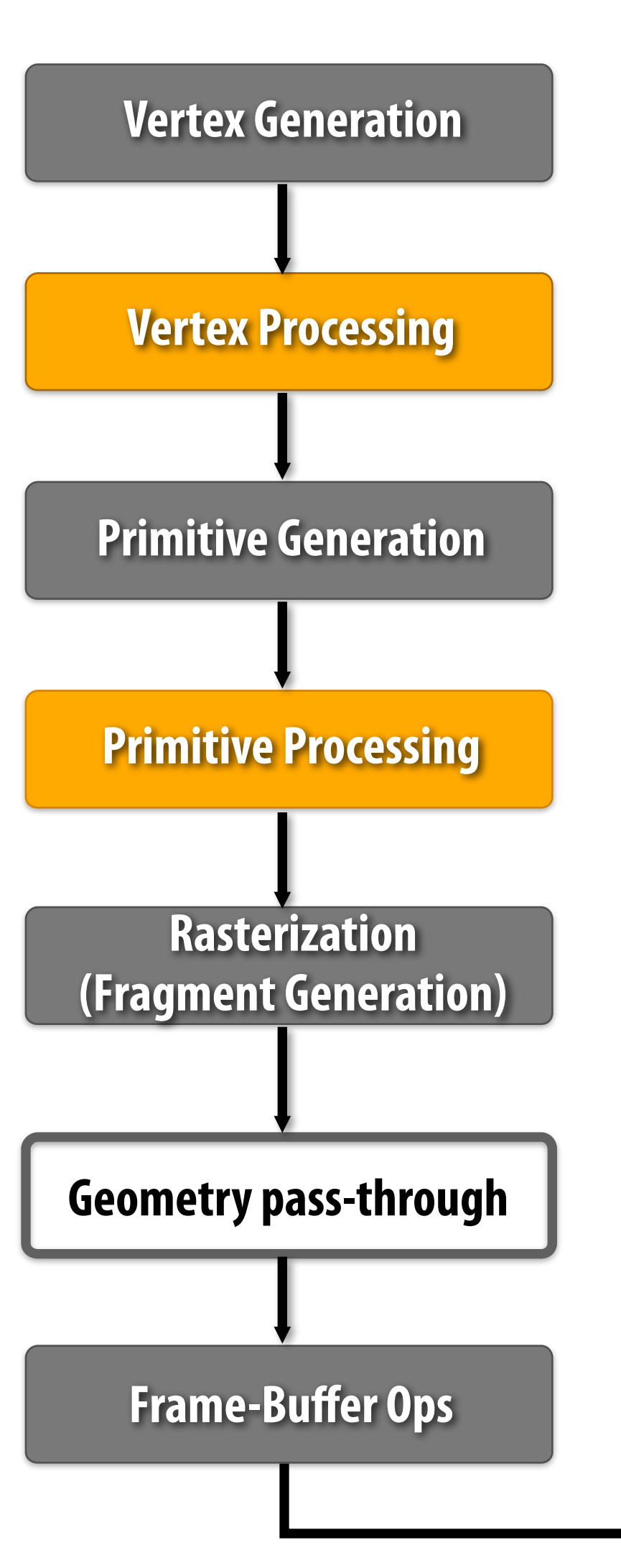

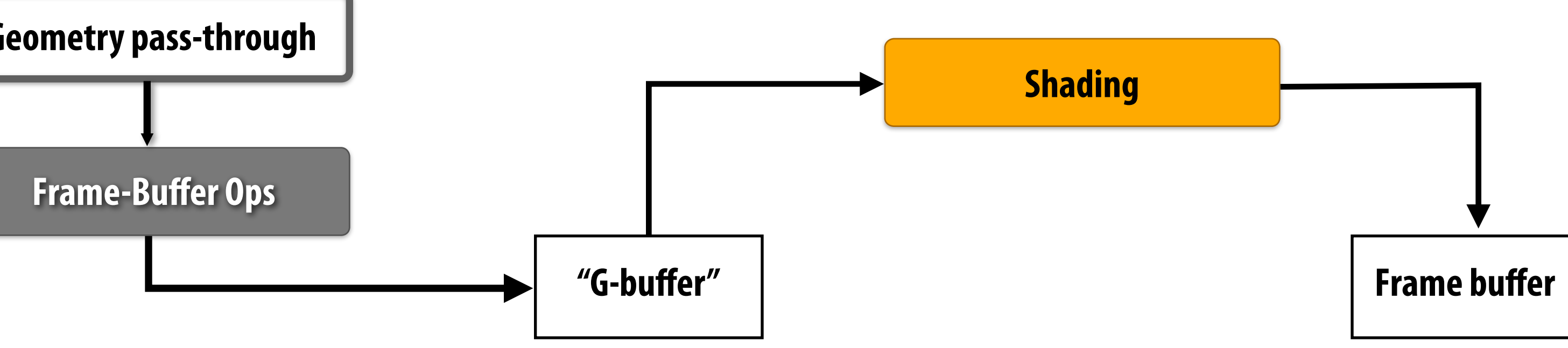

**Two pass approach:** 

**Do not use traditional pipeline to generate RGB image.** 

**Fragment shader outputs surface properties (shader inputs) (e.g., position, normal, material diffuse color, specular color)** 

**Rendering output is a screen-size 2D buffer representing information about the surface geometry visible at each pixel (called a "g-buffer", for geometry buffer)** 

- 
- 
- **After all geometry has been rendered, execute shader for each sample in the G-buffer:** 
	-

**shader reads geometry information for sample, computes RGB output**

**(shading is deferred until all geometry processing -- including all occlusion computations -- is complete)**

## **Two-pass deferred shading algorithm**

### **▪ Pass 1: geometry pass**

- **- Render scene geometry using traditional pipeline**
- **- Write visible geometry information to G-buffer**

### **▪ Pass 2: shading pass**

**For each G-buffer sample, compute shading** 

- **- Read G-buffer data for current sample**
- **- Accumulate contribution of all lights**
- **- Output fnal surface color for sample**

**Image Credit: J. Klint, "Deferred Rendering in Leadworks Engine"** 

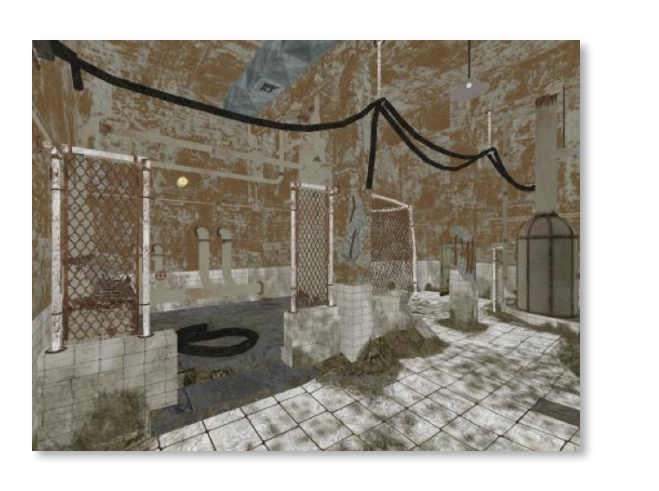

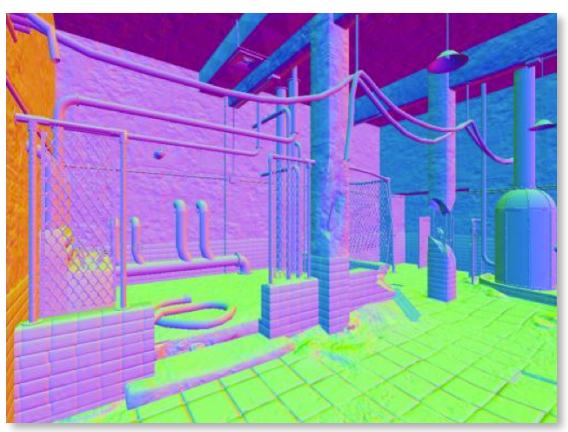

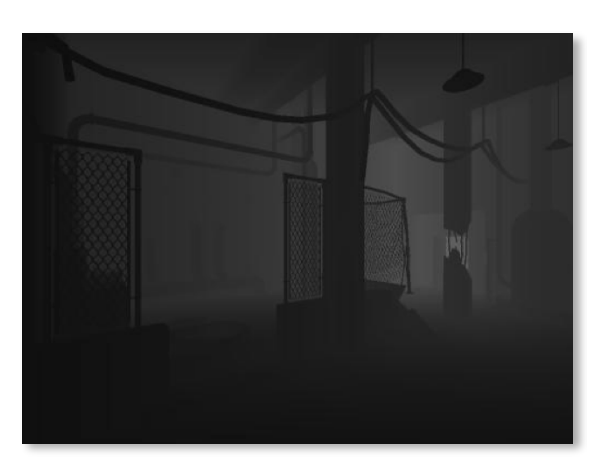

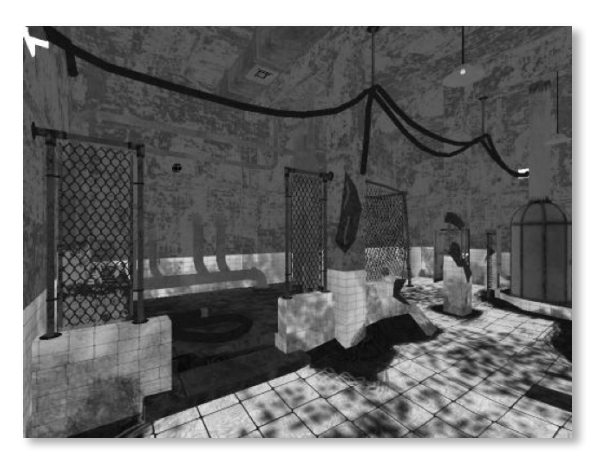

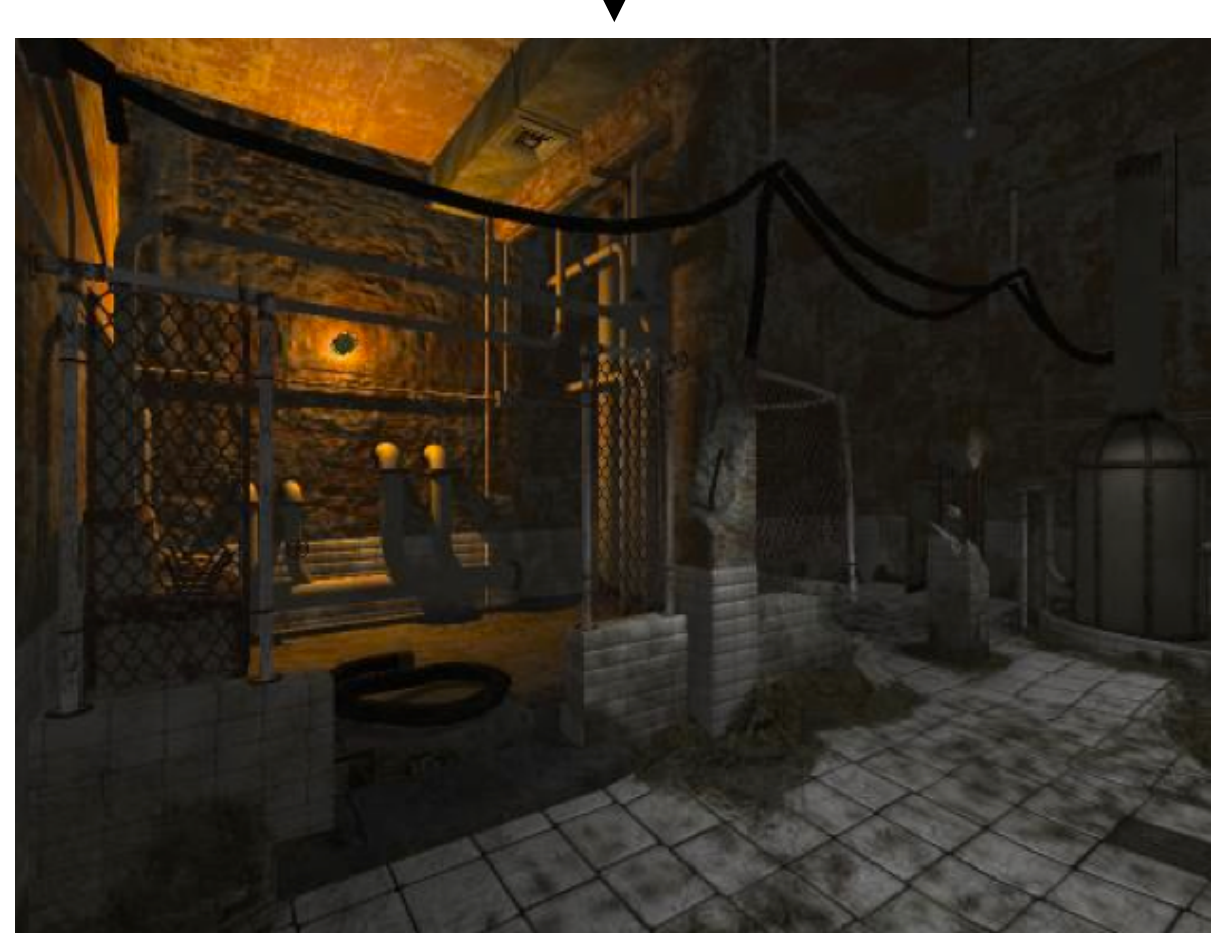

**Final Image** 

## **Motivation: why deferred shading?**

## **▪ Shading is expensive: shade only visible fragments**

- **- Deferred shading amounts to perfect early occlusion culling**
- **- But is triangle order invariant (will only shade visible fragments, regardless of application's triangle submission order)**
- **- Also has nice property that the number of shaded fragments is independent of scene complexity (predictable shading performance)**

### **▪ Forward rendering shades small triangles inefficiently**

- **Recall shading granularity is quad fragments: multiple fragments generated for pixels along triangle edges**

### **Recall: forward shading shades multiple fragments at pixels containing triangle boundaries**

**Shading computations per pixel**

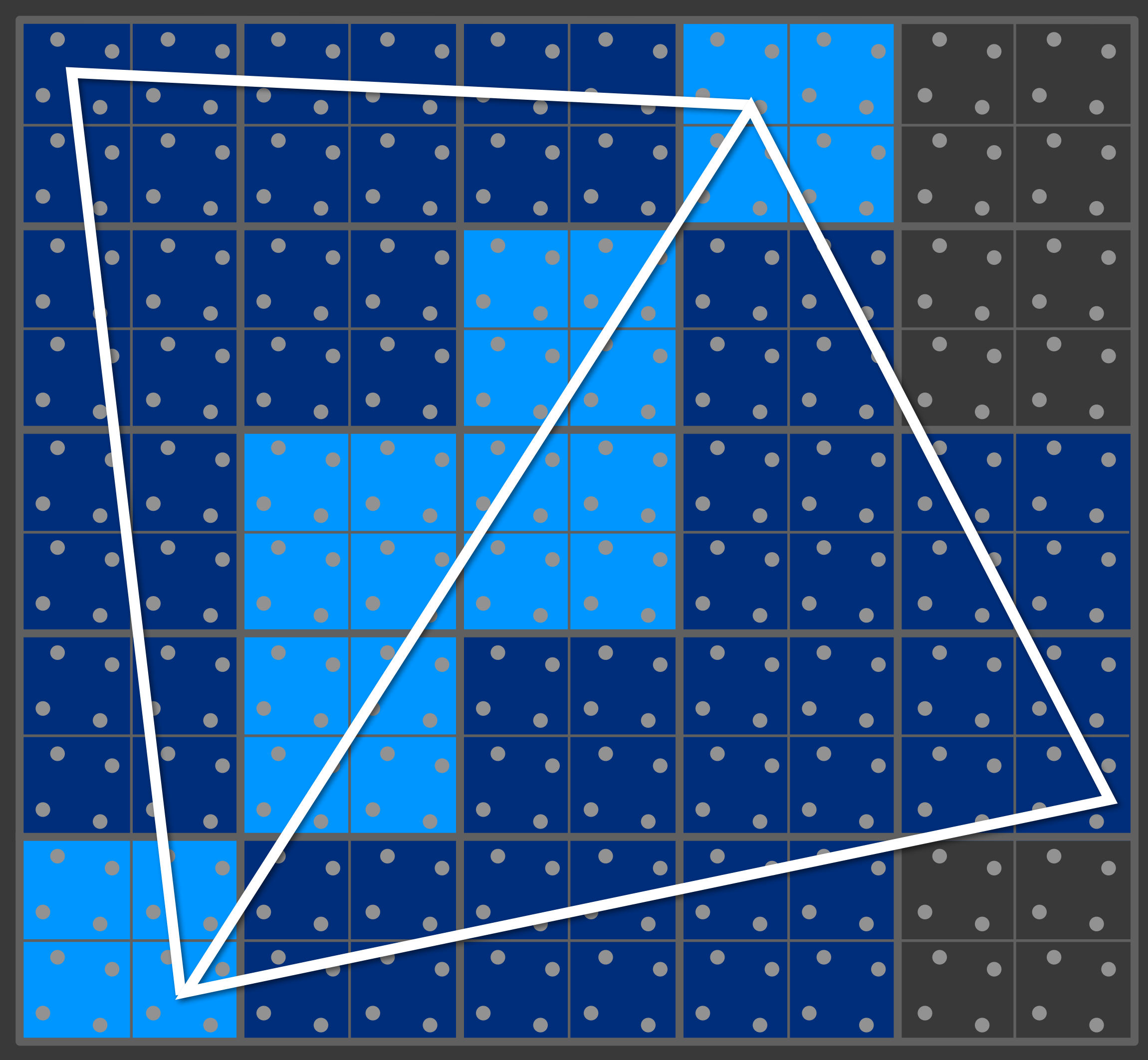

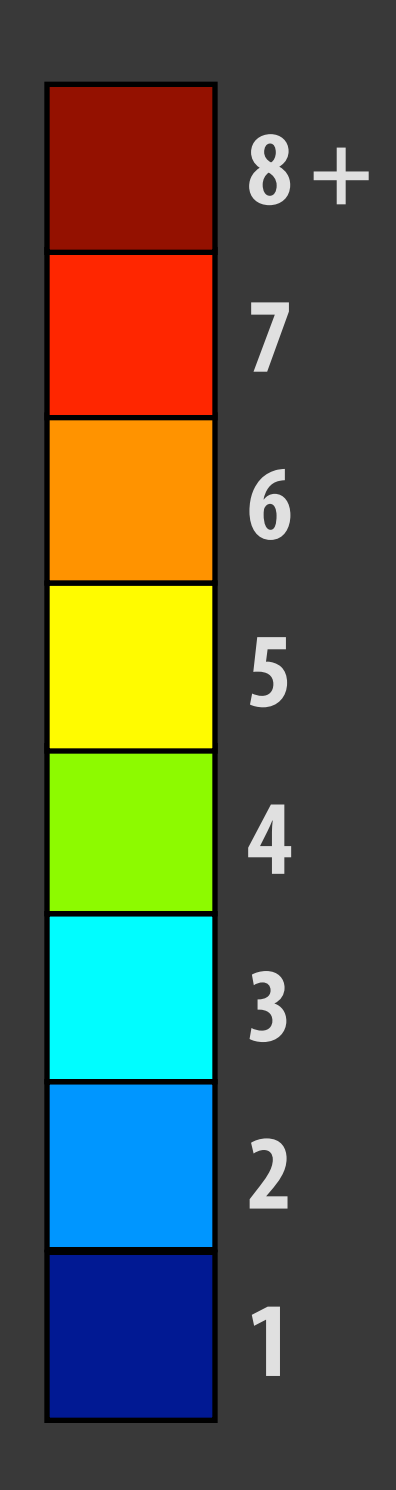

**Shading computations per pixel**

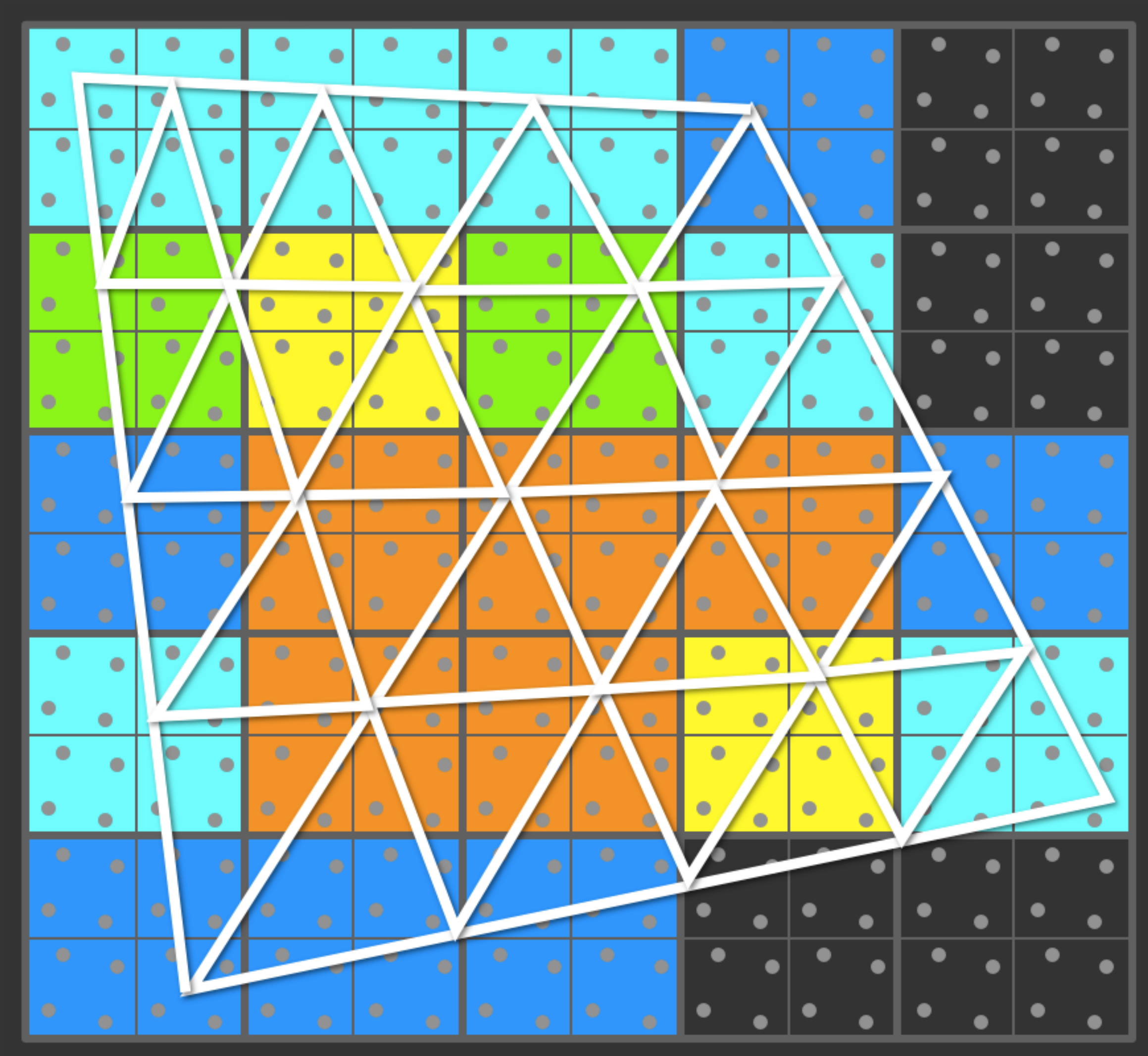

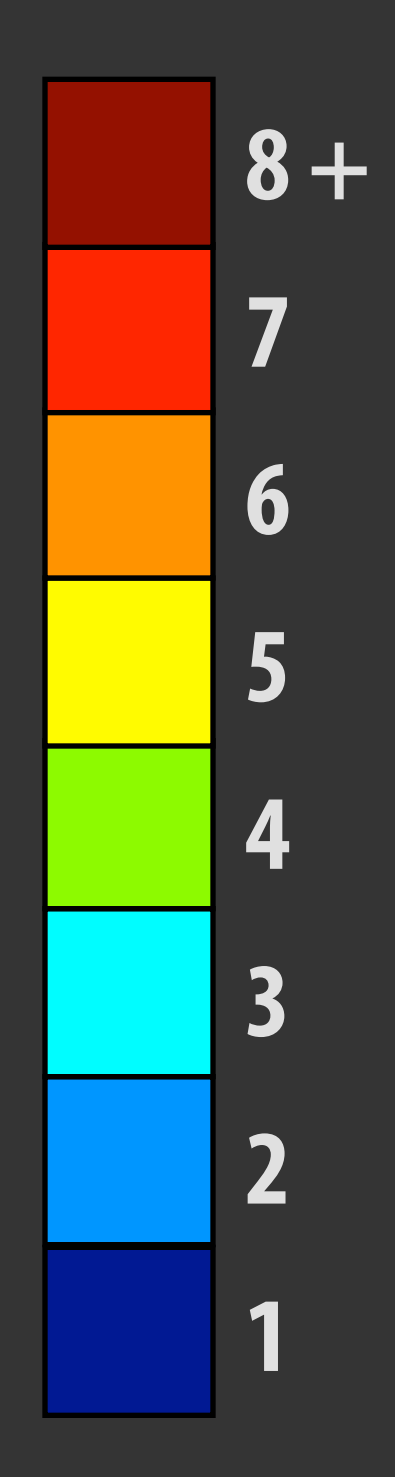

### **Recall: forward shading shades multiple fragments at pixels containing triangle boundaries**

## **Motivation: why deferred shading?**

- **▪ Shade only visible surface fragments**
- Forward rendering shades small triangles inefficiently (quad**fragment granularity)**
- **▪ Increasing complexity of lighting computations** 
	- **- Growing interest in scaling scenes to many light sources**

## **1000 lights**

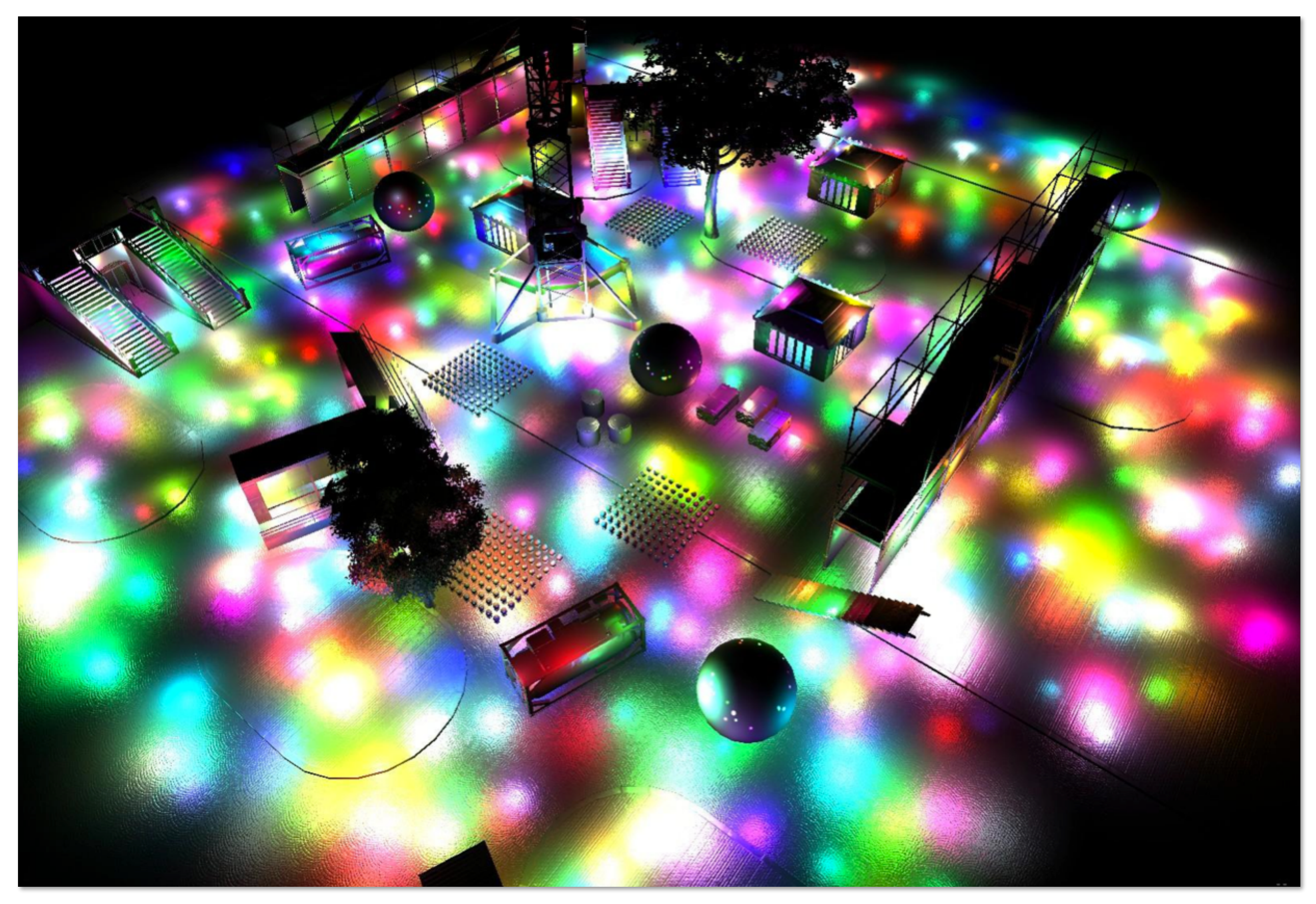

**[J. Andersson, SIGGRAPH 2009 Beyond Programmable shading course talk]**

## **Lights**

## *Dcutoff* **Omnidirectional point light (with distance cutoff)**

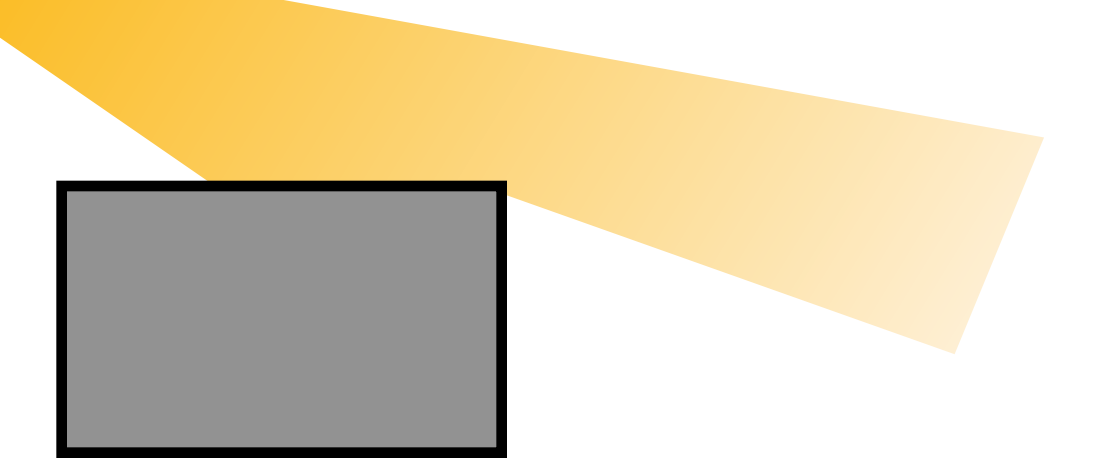

### **Directional spotlight**

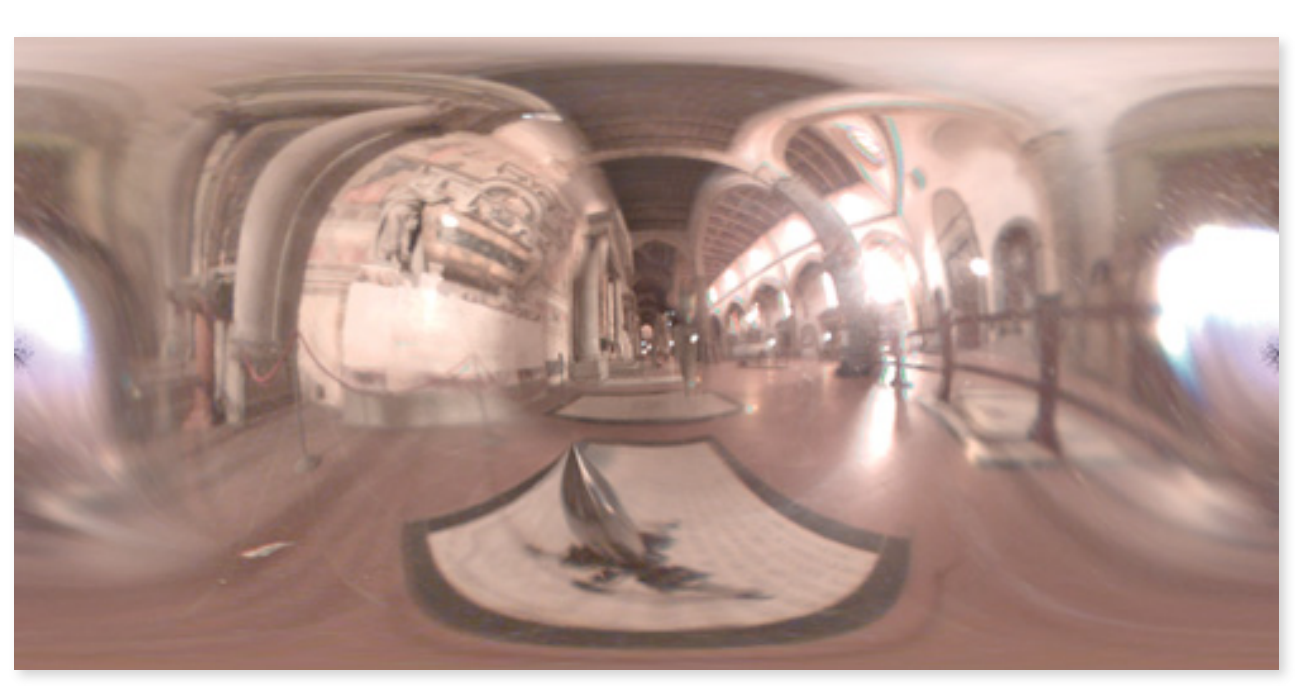

**Environment light** 

### **Shadowed light**

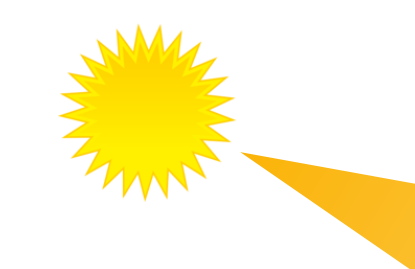

**Graphics applications employ many kinds of lights** 

**For efficiency, lights often specify fnite volume of infuence**

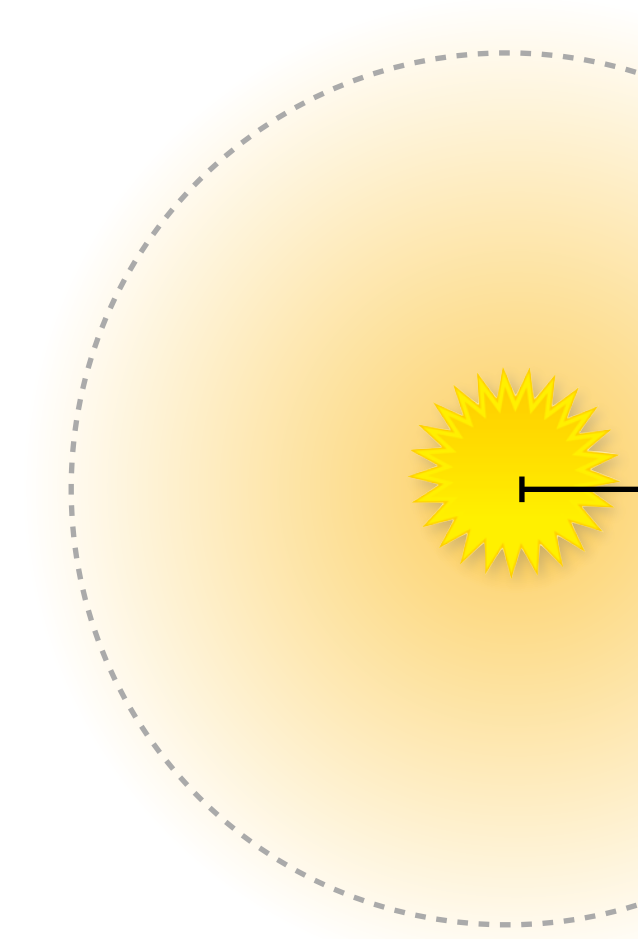

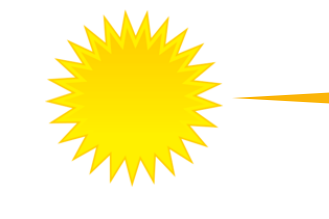

### **Forward rendering: naive many-light shader**

```
struct	LightDefinition	{	
  int type;
  \bullet \bullet \bullet}	
sampler	mySamp;
Texture2D<float3>	myTex;	
Texture2D<float>	myEnvMaps[MAX_NUM_LIGHTS];		
Texture2D<float>	myShadowMaps[MAX_NUM_LIGHTS];
LightDefinition lightList[MAX_NUM_LIGHTS];
int numLights;
float4	shader(float3	norm,	float2	uv)
{
  float3 kd = myTex.Sample(mySamp, uv);
  float4 result = float4(0, 0, 0, 0);
  for (int i=0; i<numLights; i++)
  		{	
     result += // eval contribution of light to surface reflectance here
   }	
   return result;
}
```
## **Rendering as a triple for-loop**

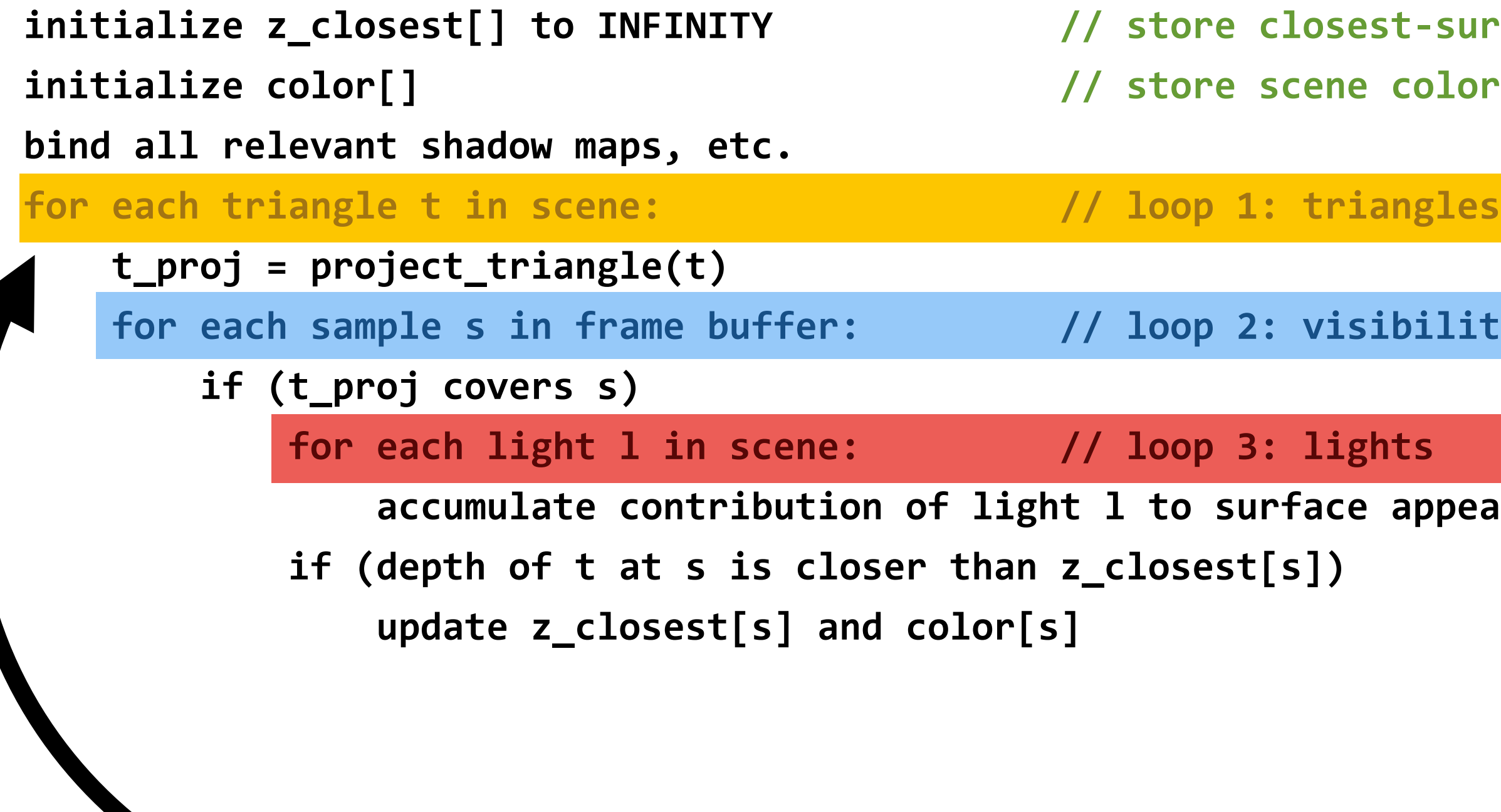

## *Mility samples* appearance **Efficient rasterization techniques (tiled, hierarchical, bounding boxes) serve to reduce T x S complexity of fnding covered samples.**

### **Naive forward rasterization-based renderer:**

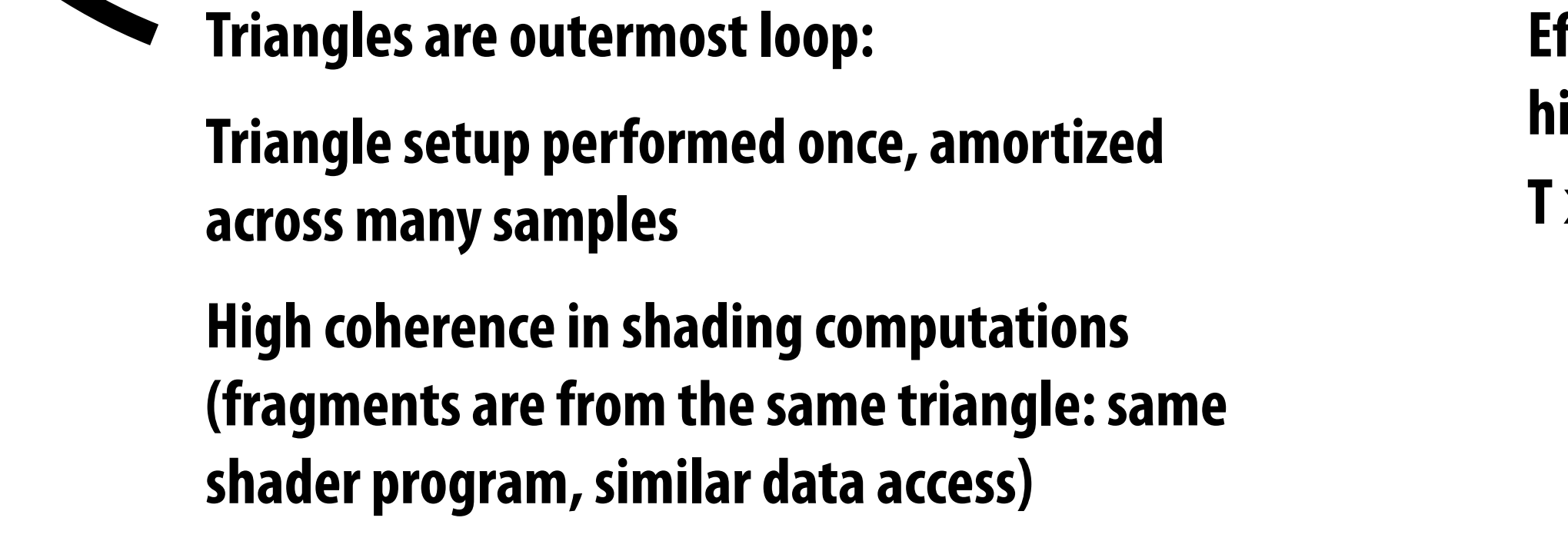

### t-surface-so-far for all samples color for all samples

## **Rendering as a triple for-loop**

### **Naive forward rasterization-based renderer:**

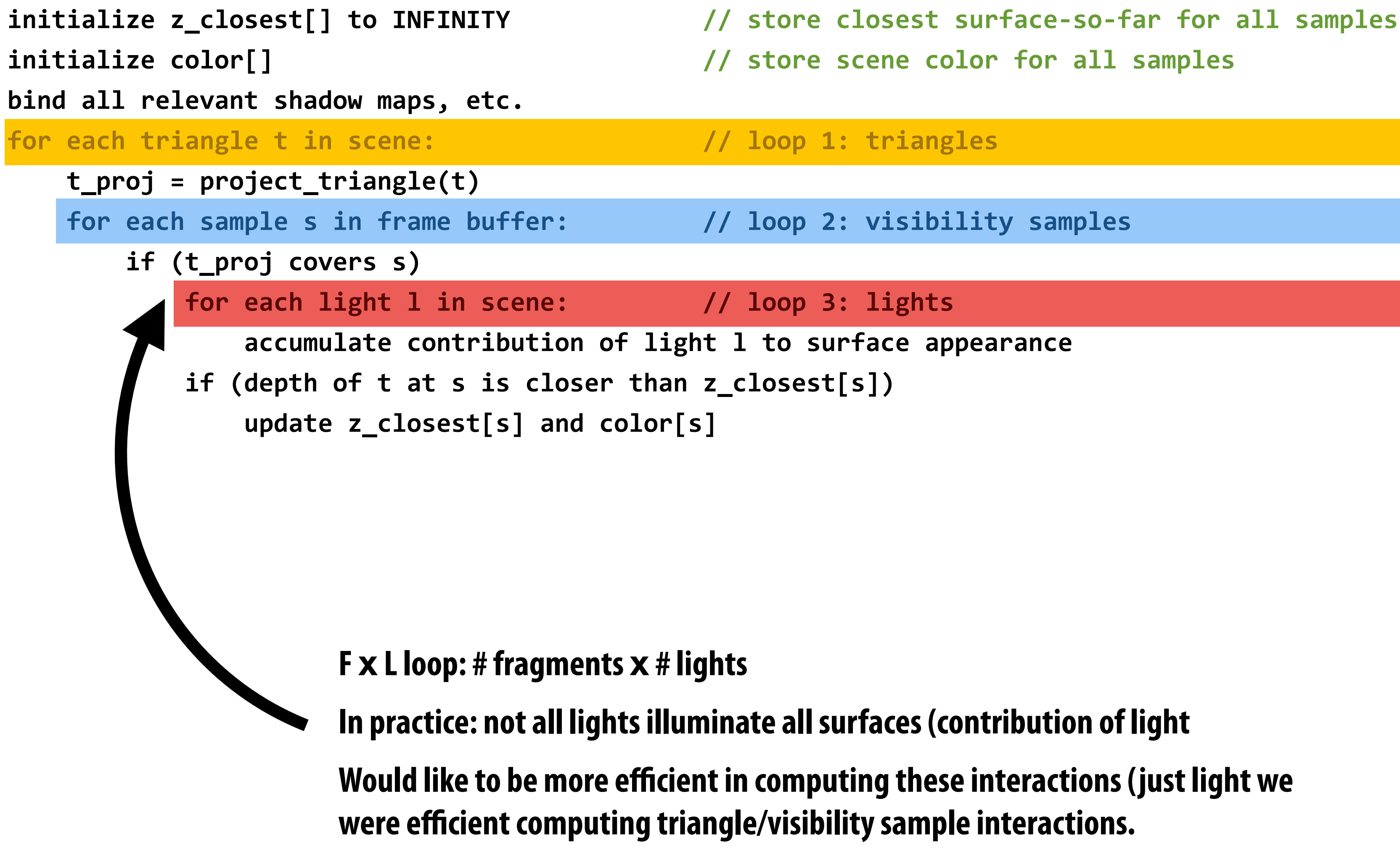

### **Naive many-light shader with culling**

```
struct	LightDefinition	{	
   int type;
\bullet \bullet \bullet}	
sampler	mySamp;
Texture2D<float3>	myTex;	
Texture2D<float>	myEnvMaps[MAX_NUM_LIGHTS];		
Texture2D<float>	myShadowMaps[MAX_NUM_LIGHTS];
LightDefinition lightList[MAX_NUM_LIGHTS];
int numLights;
float4	shader(float3	norm,	float2	uv)
{
   float3 kd = myTex.Sample(mySamp, uv);
   float4 result = float4(0, 0, 0, 0);
   for (int i=0; i<numLights; i++)
   		{	
         if (this fragment is illuminated by current light)
\qquad \qquad \qquad \qquad \qquad \qquad \qquad \qquad \qquad \qquad \qquad \qquad \qquad \qquad \qquad \qquad \qquad \qquad \qquad \qquad \qquad \qquad \qquad \qquad \qquad \qquad \qquad \qquad \qquad \qquad \qquad \qquad \qquad \qquad \qquad \qquad \qquad \if (lightList[i].type == SPOTLIGHT)
                 result += // eval contribution of light here
             else if (lightList[i].type == POINTLIGHT)
                 result += // eval contribution of light here
             else if ...
B
 }	
    return result;
}
```
### **Execution divergence:**

- **1.Different outcomes for "is illuminated" predicate**
- **2.Different logic to perform test (based on light type)**
- **3.Different logic in loop body (based on light type, shadowed/unshadowed, etc.)**

### **Work inefficient:**

**Predicate evaluated for each fragment/light pair: O(F x L) work** 

**F = number of fragments** 

**L = number of lights** 

**(spatial coherence in predicate should exist)**

### **Large footprint:**

**Assets for all lights (shadow maps, environment maps, etc.) must be allocated and bound to pipeline**

### **Forward rendering: techniques for scaling to many lights**

- **▪ Goal: avoid performing F x L "is-illuminated" checks**
- **▪ Solution: application maintains per-object light lists** 
	- **- Each object stores list of lights that illuminate it**
	- **- CPU computes this list each frame by intersecting light volumes with scene geometry (light-geometry interactions computed per light-object pair, not light-fragment pair)**

## **Light lists**

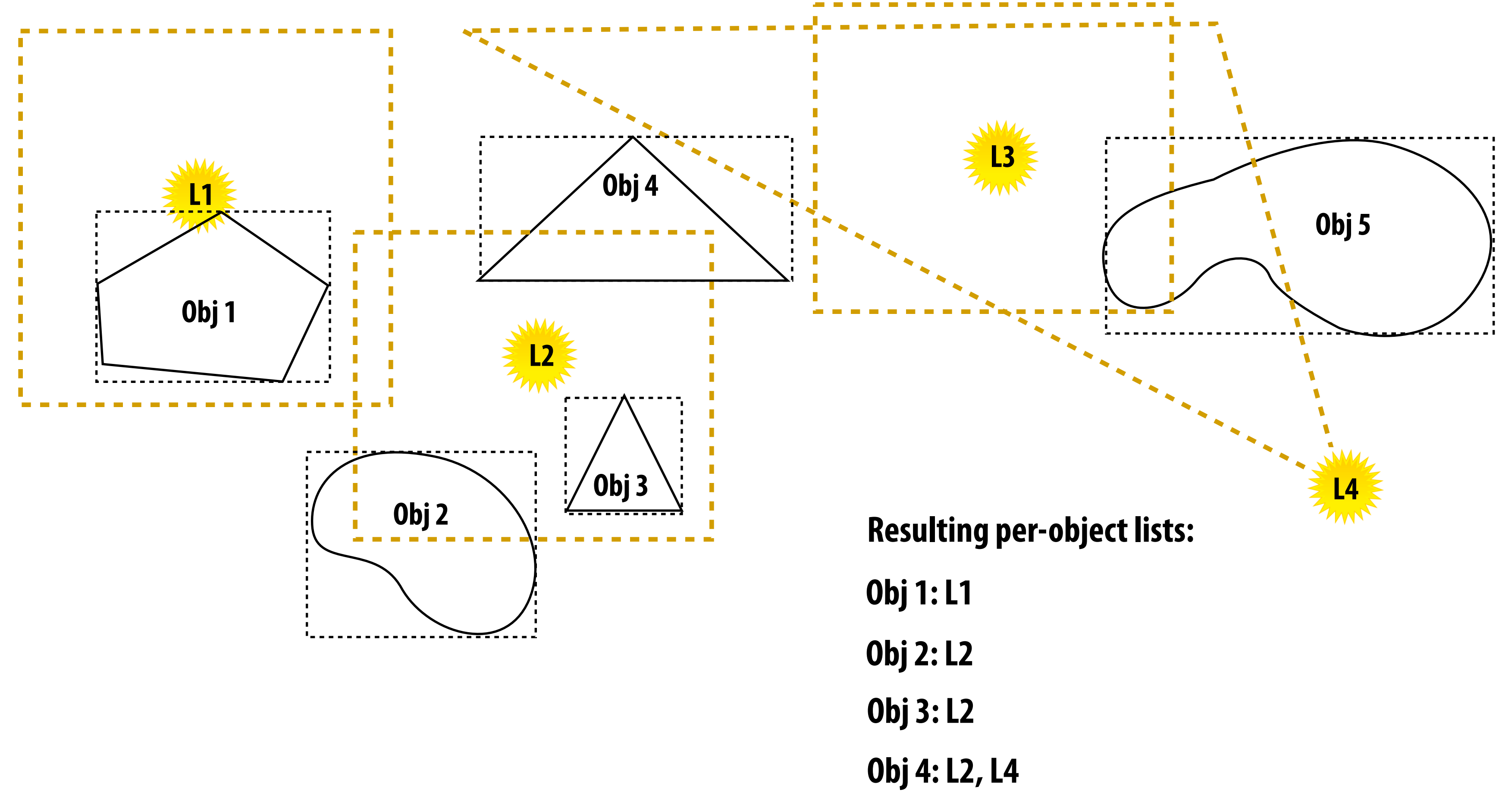

### **Example: compute lists based on conservative bounding volumes for lights and scene objects**

**Obj 5: L3, L4**

- 
- 
- 
- 

### **Forward rendering: techniques for scaling to many lights**

### **▪ Application maintains light lists**

**- Computed conservatively per frame** 

### **▪ Option 1: draw scene in many small batches**

- **- First generate data structures for all lights: e.g., shadow maps**
- **- Before drawing each object, only bind data for relevant lights**
- **- Precompile shader variants for different sets of bound lights (4-light version, 8-light version...)** 
	- **- Low execution divergence during fragment shading**
	- **-** Many graphics state changes, small draw batch sizes (draw call = single object, or group of **objects with the same number of lights)**

## **Recall: rendering as a triple for-loop**

### **Naive forward rasterization-based renderer:**

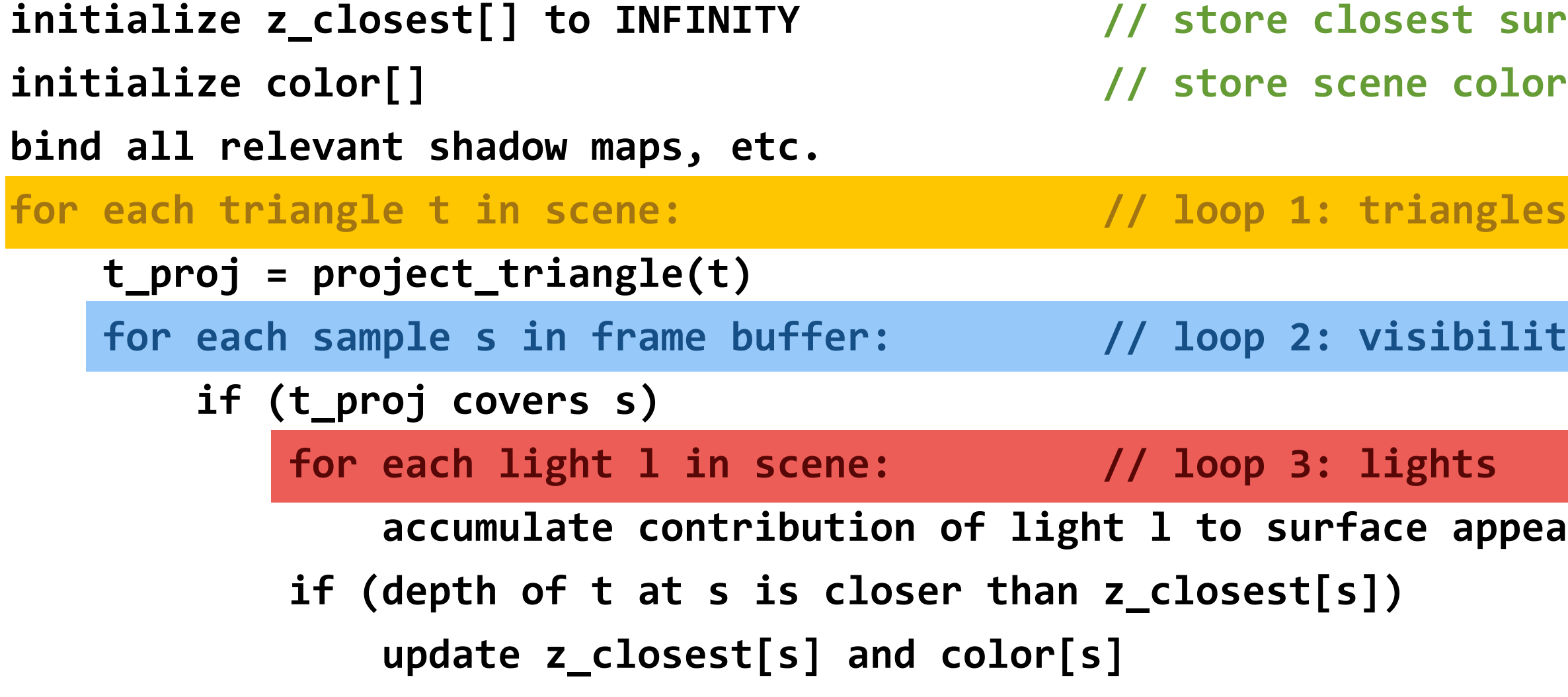

**it surface-so-far for all samples** color for all samples

**bility samples** 

appearance

## **Reordering triangles for light coherence**

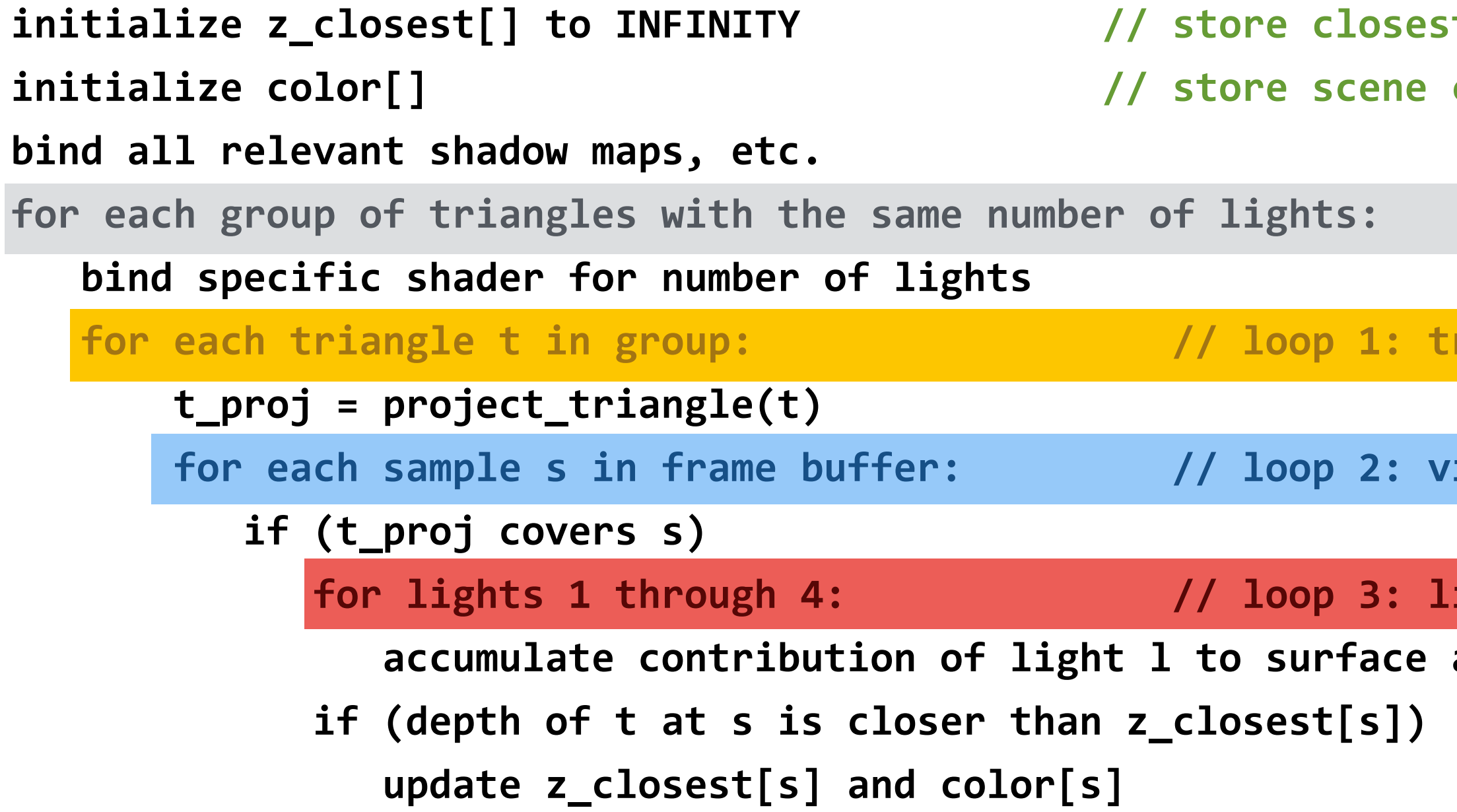

t surface-so-far for all samples color for all samples

**// loop 0: groups of triangles** 

*<u><b>Tiangles</u>* 

*<u>isibility samples</u>* 

### *<u>ights (specialized for 4 lights)</u>*

### appearance

### **Shader code is specialized to a specifc number of lights:**

## **Multi-pass rendering for light coherence**

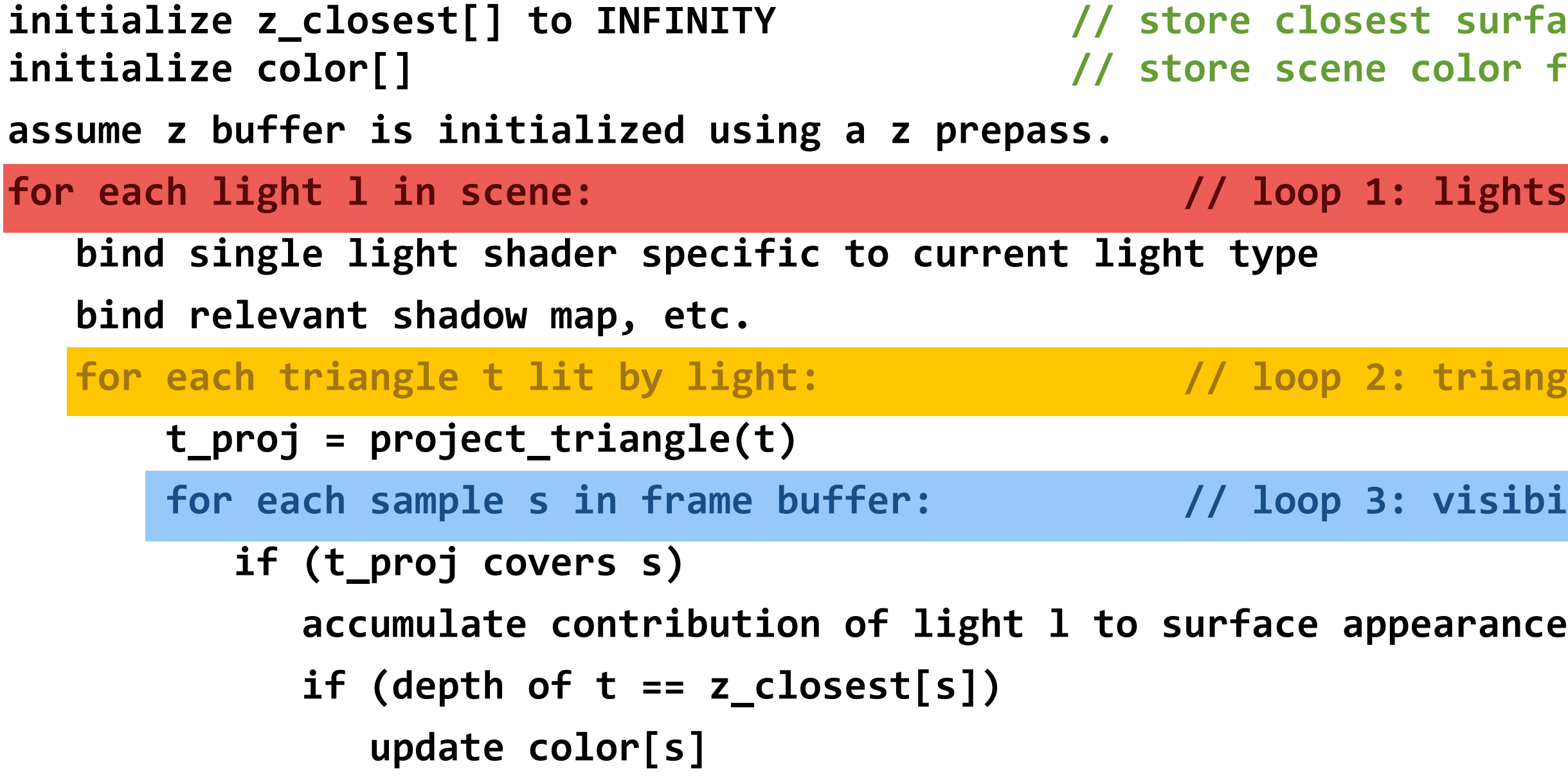

### **Reorder loops: draw scene once per light**

**Each pass, only draw triangles illuminated by current light (per-light object lists) Shader accumulates illumination of visible fragments from current light into frame buffer**

t surface-so-far for all samples color for all samples

*<u>triangles</u>* 

**<u>Visibility samples</u>** 

earance // specialized to 1 light

### **Forward rendering: techniques for scaling to many lights**

### **▪ Application maintains light lists**

**- Computed conservatively per frame** 

### **Option 1: draw scene in many small batches**

- **- First generate data structures for all lights: e.g., shadow maps**
- **- Compute per-object light lists, before drawing each object, only bind data for relevant lights**
- **- Precompile specialized shaders for different sets of bound lights (4-light version, etc…)**
- **- For each object:** 
	- **- Render object with specialized shader for relevant lights**
- **- Good: low execution divergence during fragment shading**
- **- Bad: many graphics state changes (draw call = single object, or group of objects with the same number of lights)**

### **Option 2: multi-pass rendering**

- **- Compute per-light lists (for each light, compute illuminated objects)**
- **- For each light:** 
	- **- Compute necessary data structures (e.g., shadow maps)**
	- **- Render scene with additive blending (only render geometry illuminated by light)**
- **- Good: Minimal footprint for light data**
- **- Good: Low execution divergence during fragment shading**
- **- Bad: Signifcant overheads: redundant geometry processing, many G-buffer accesses, redundant execution of common shading sub-expressions in fragment shader**

**Stream over scene geometry** 

**Stream over lights**

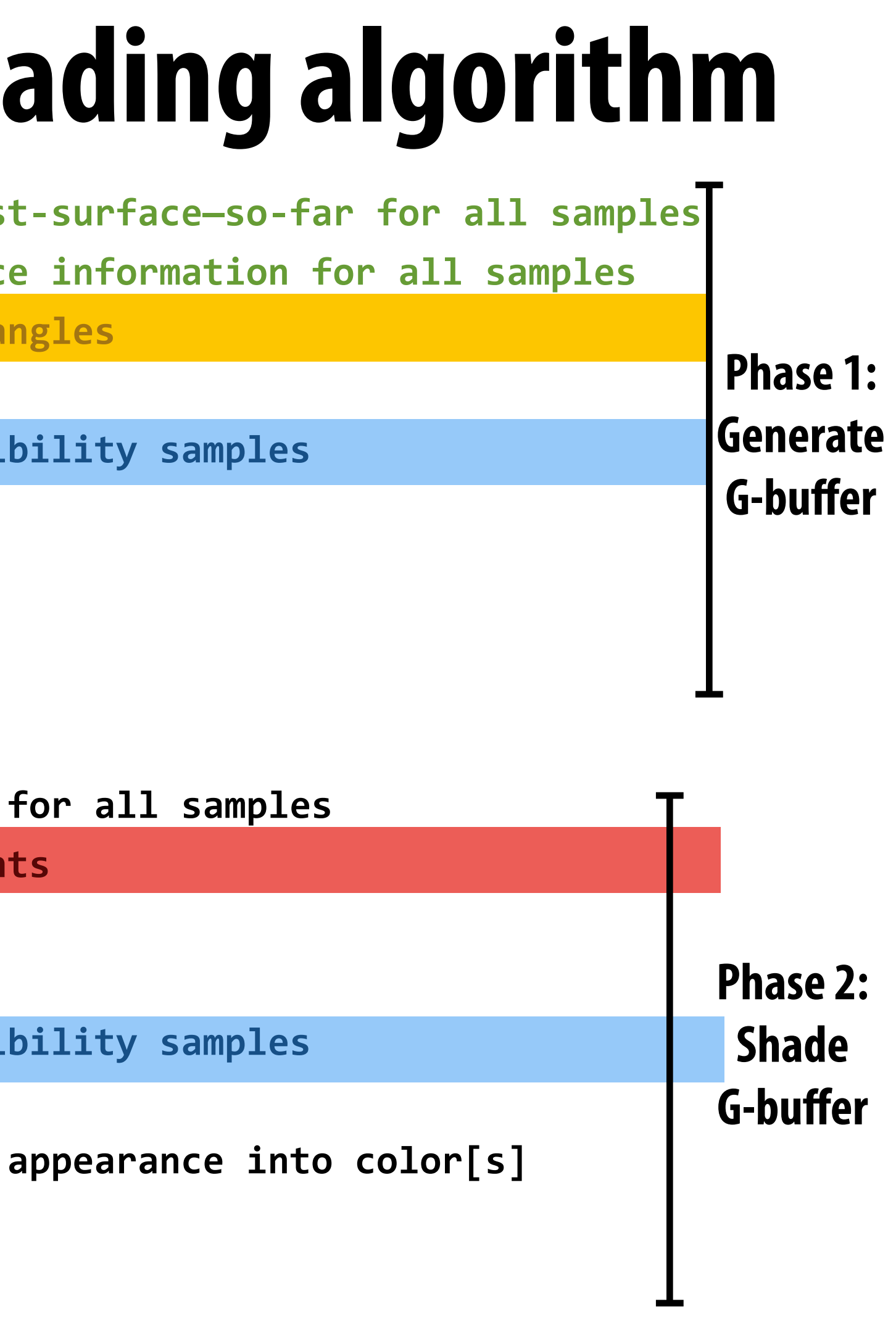

### **▪ Good**

- **- Only process scene geometry once (only in phase 1)**
- **- Outer loop of phase 2 is over lights:**
	- **- Avoids light data footprint issues (stream over lights)**
	- **- Continues to avoid divergent execution in fragment shader**
- **- Recall other deferred benefts: only shade visibility samples (and no more)**
- **▪ Bad?**

## **Basic many light deferred shading algorithm**

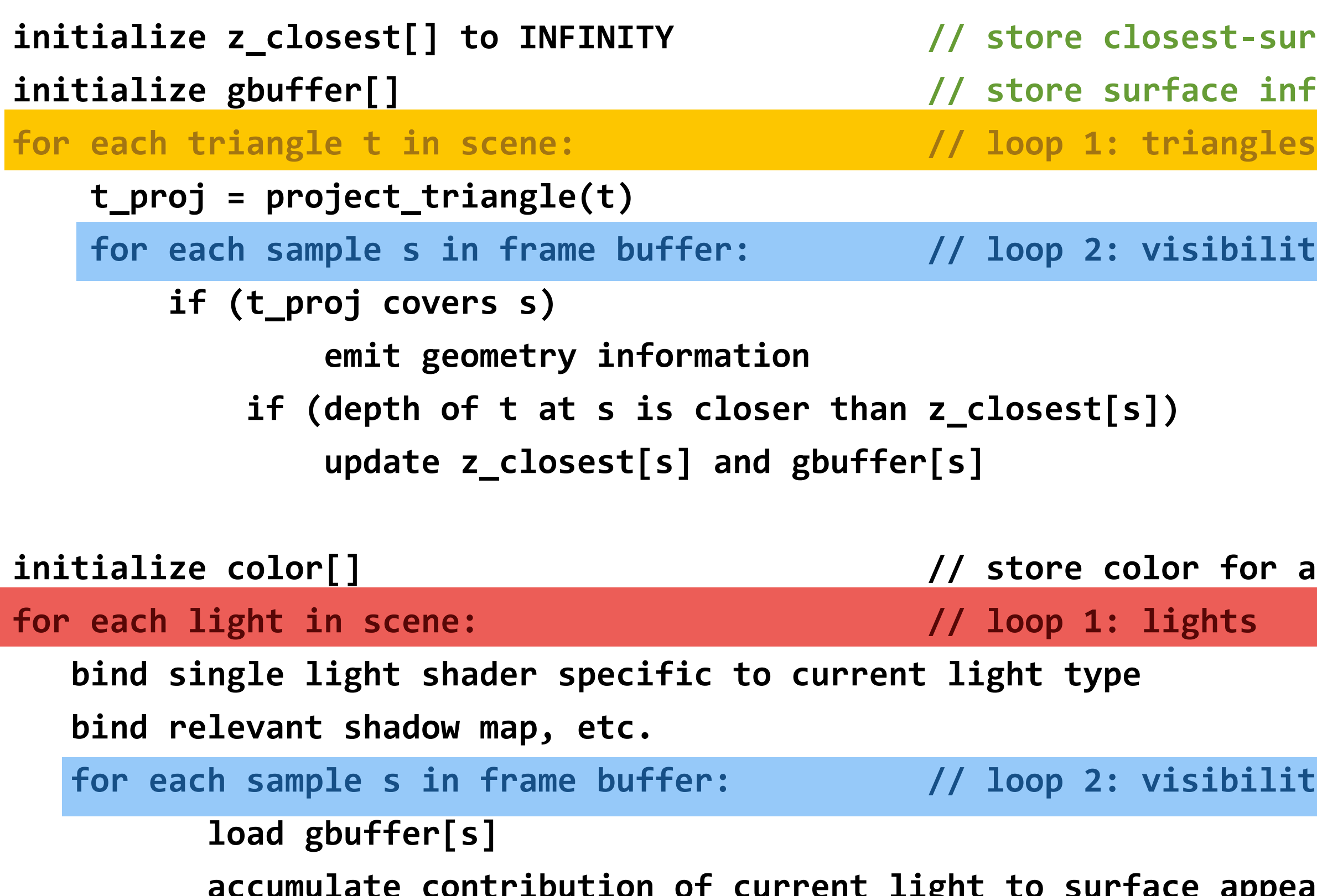

## **Basic many light deferred shading algorithm**

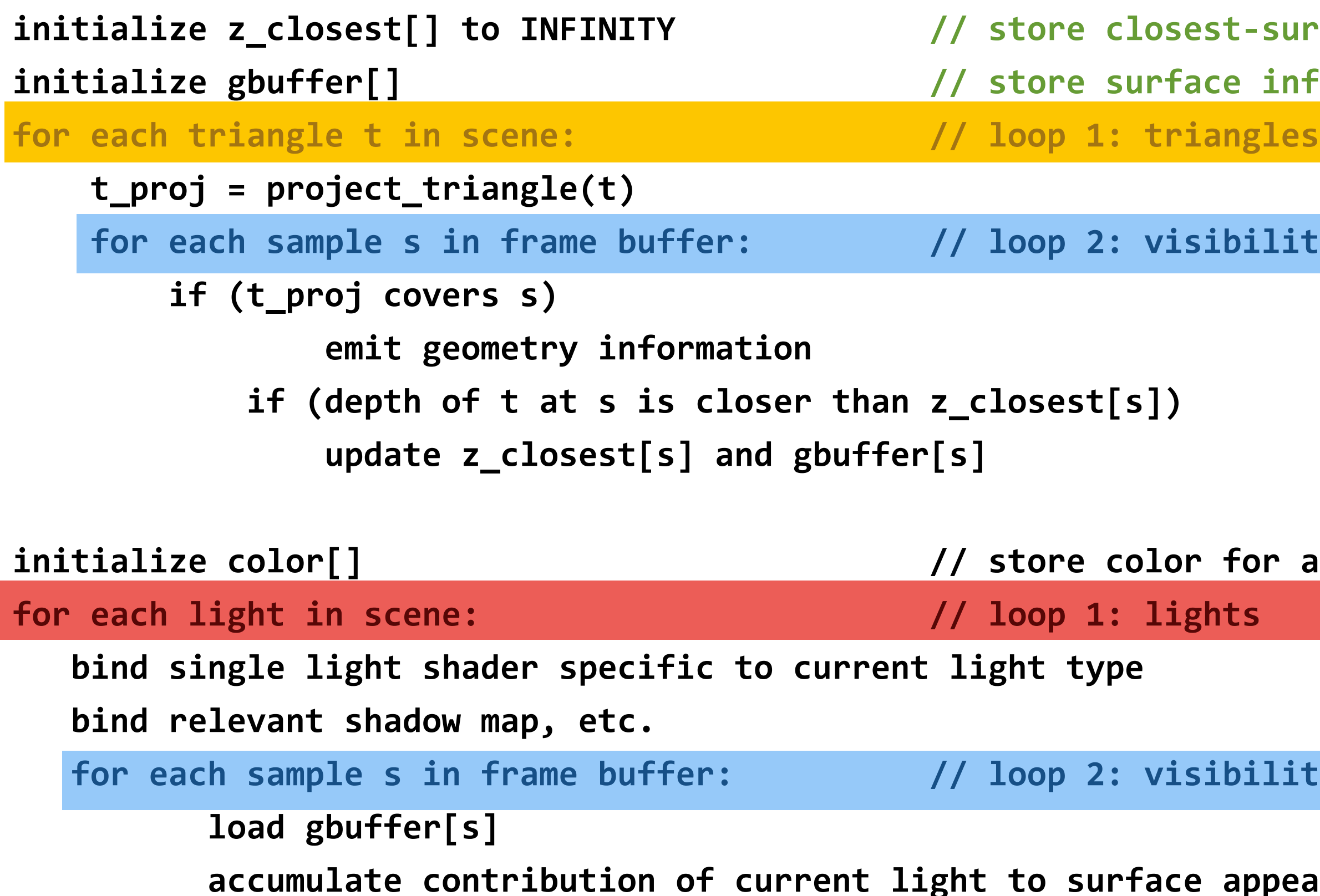

### **▪ Bad:**

- **- High G-buffer footprint: G-buffer has large footprint (especially when G-buffer is supersampled!)**
- **- High bandwidth costs (read G-buffer each pass, output to frame buffer)**
- **- Exactly one shading computation per frame-buffer sample** 
	- **- Does not support transparency (need multiple fragments per pixel)**
	- **- Challenging to implement MSAA efficiently (more on this to come)**

t-surface-so-far for all samples **a information for all samples** 

*<u>Bility samples</u>* 

**for all samples** 

*dility samples* 

**appearance into color[s]** 

## **Reducing deferred shading bandwidth costs**

### **▪ Process multiple lights in each phase 2 accumulation pass**

**- Amortizes G-buffer load and frame buffer write across lighting computations for multiple lights** 

### ■ Only perform shading computations for G-buffer samples illuminated by light

- **- Technique 1: rasterize geometry of light volume (only generate fragments for covered G-buffer samples) - Light-fragment interaction predicate is evaluated by rasterizer, not in shader**
- **- Technique 2: CPU computes screen-aligned quad covered by light volume, renders quad**
- **- Many other techniques for culling light/G-buffer sample interactions**

### **Light volume geometry**

**If volume is convex, rendering only the front-facing triangles of the light volume will generate fragments in the yellow shaded region (these are the only g-buffer samples that can be effected by the light)**

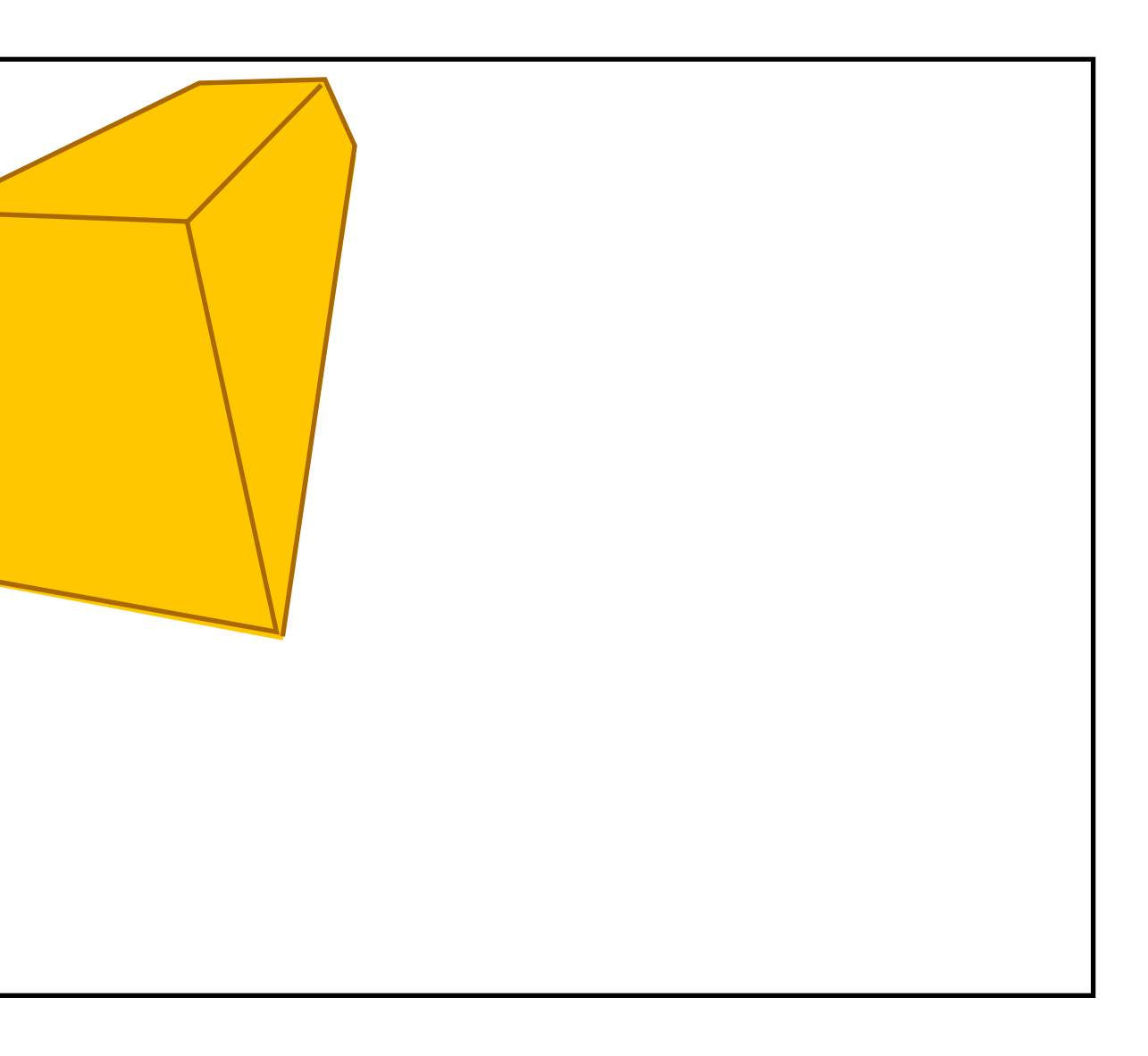

## **Visualization of light-sample interaction count**

### **Number of lights evaluated per G-buffer sample (scene contains 1024 point lights)**

**Image Credit: A. Lauritzen**

**Per-light culling is performed using a screen-aligned quad per light (depth of quad is nearest point in light volume: early Z will cull fragments behind scene geometry)** 

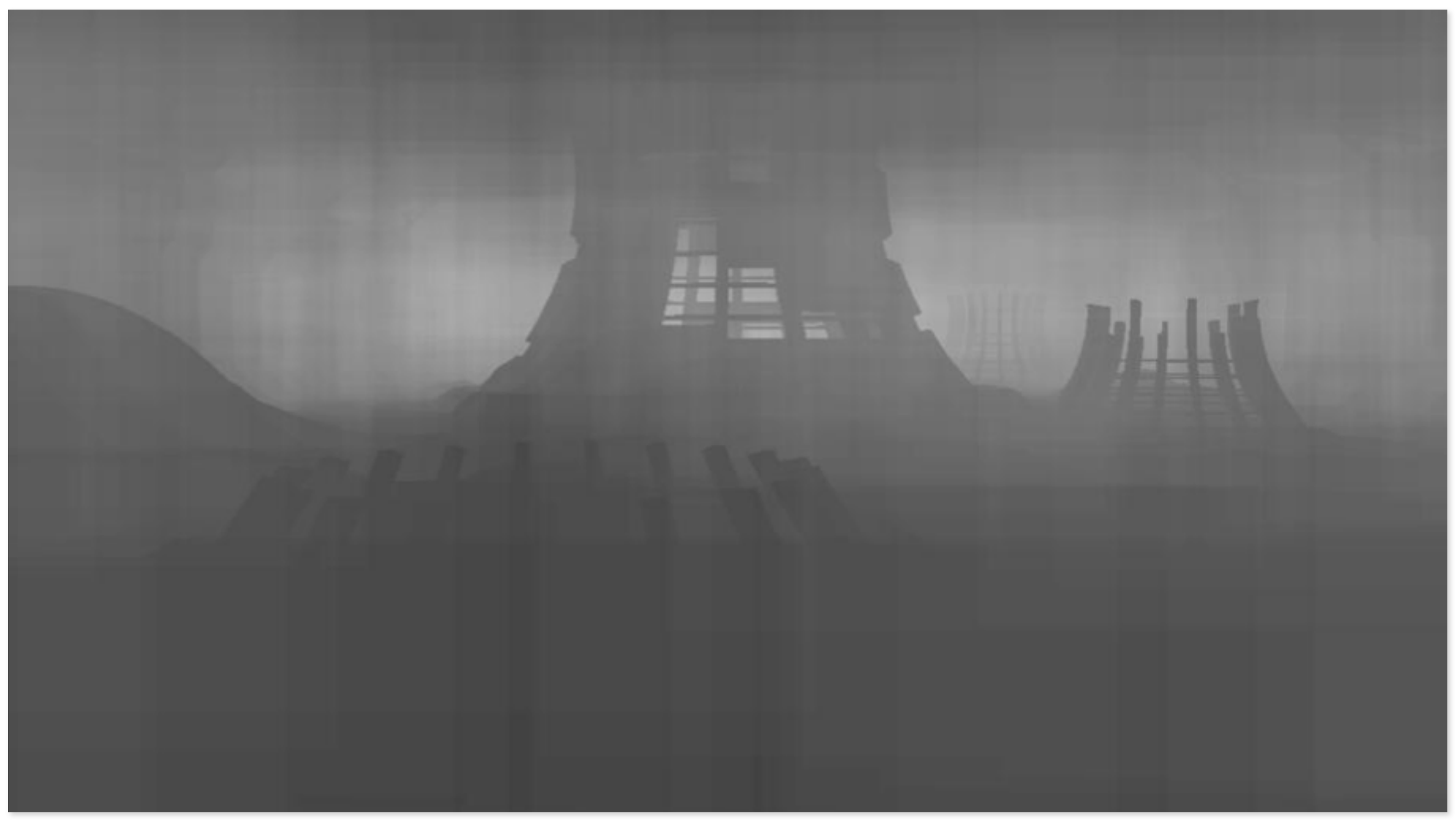

## **Tile-based deferred shading**

- **▪ Main idea: exploit coherence in light-sample interactions** 
	- **- Compute set of lights that infuence a small tile of G-buffer samples, then compute contribution of lights to samples in the tile**
- **▪ Efficient implementation enabled by compute shader** 
	- **- Amortize G-buffer load, frame-buffer write across all lights**
	- **- Amortize light data load across tile samples**
	- **- Amortize light-sample culling across samples in a tile**

### **[Andersson 09]**

## **Tile-based deferred shading [Andersson 09]**

**barrier;** 

**for each light:** // parallel across threads in thread group (parallel over lights) if (light volume intersects tile frustum)  $\leftarrow$  \_\_\_\_\_\_\_\_\_\_\_\_\_\_\_\_\_\_\_\_\_\_\_\_\_\_\_\_\_\_\_\_\_ **Cull lights at tile granularity** append light to tileLightList // stored in shared memory

**barrier;** 

```
for each sample: // parallel across threads in group (parallel over samples)
   result = float4(0, 0, 0, 0)load G-buffer data for sample \longleftarrowfor each light in tileLightList: // no divergence across samples
      result += evaluate contribution of light
```
store result to appropriate position in frame buffer

**Step 1: Perform G-buffer generation pass to create G-buffer and Z-buffer Step 2: Shade G-buffer using compute shader.** 

LightDescription tileLightList[MAX\_LIGHTS]; // stored in group shared memory

All threads cooperatively compute Z-min, Zmax for current tile Load depth buffer once

### **Each compute shader thread group is responsible for shading a 16x16 sample tile of the G-buffer (256 threads per group)**

### **Read G-buffer once**

**Write to frame buffer once**

## **Tiled-based light culling**

### **Yellow boxes: screen-aligned light volume bounding boxes Blue boxes: screen tile boundaries**

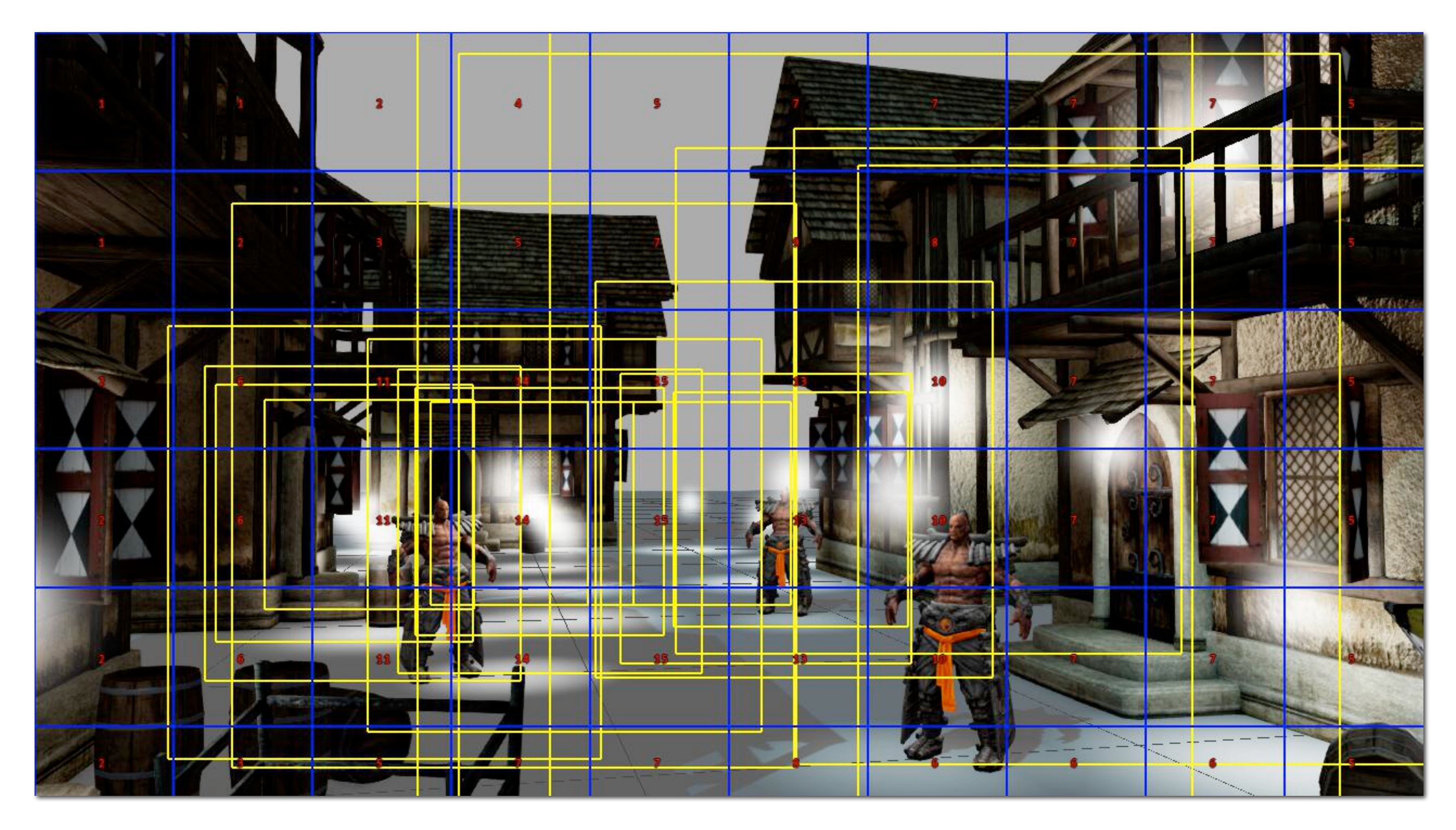

### **Tile-based deferred shading: good light culling efficiency (16x16 granularity of light culling is apparent in fgure)**

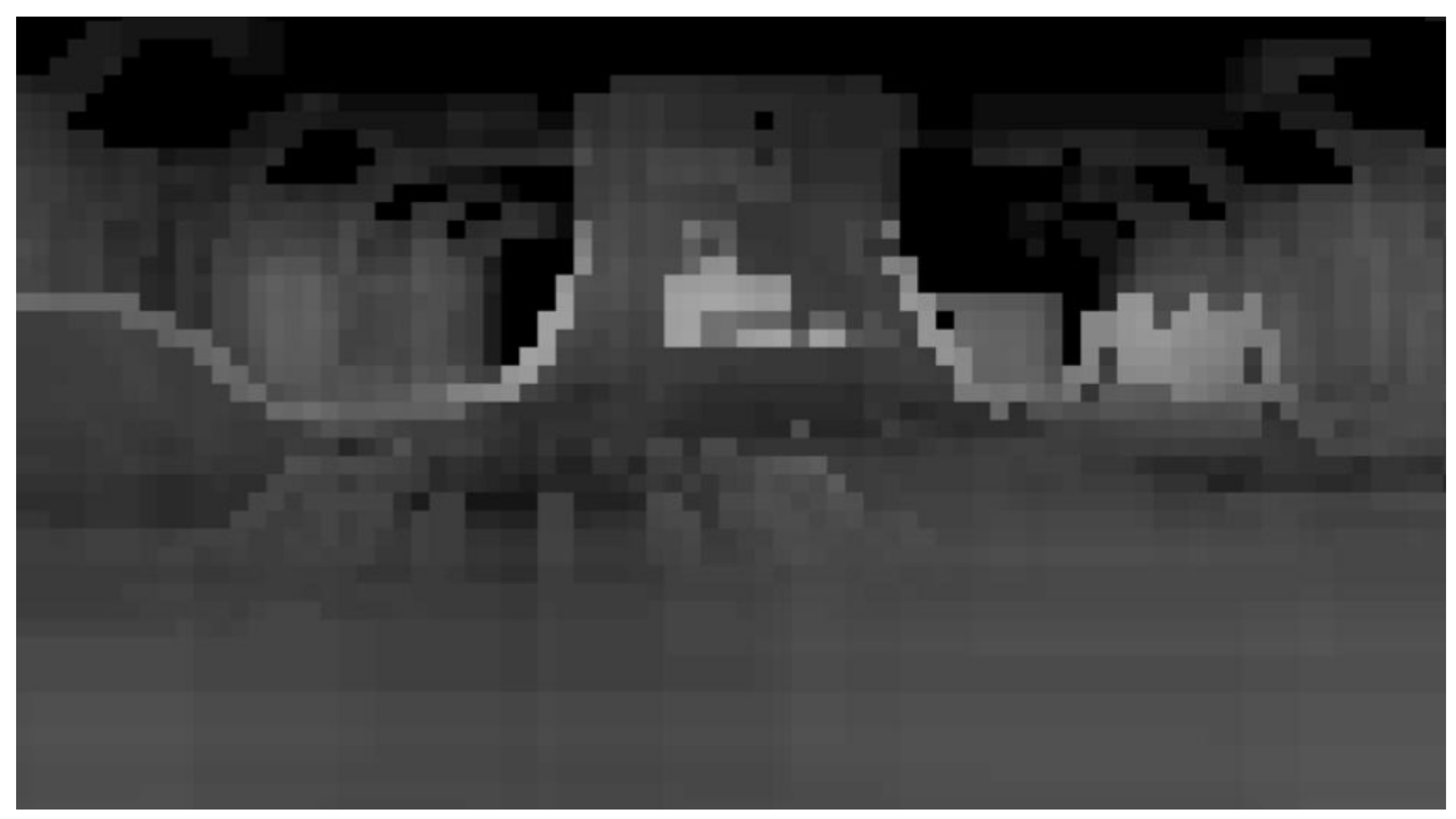

### **Number of lights evaluated per G-buffer sample (scene contains 1024 point lights)**

**Image Credit: A. Lauritzen**

## **Culling inefficiency near silhouettes**

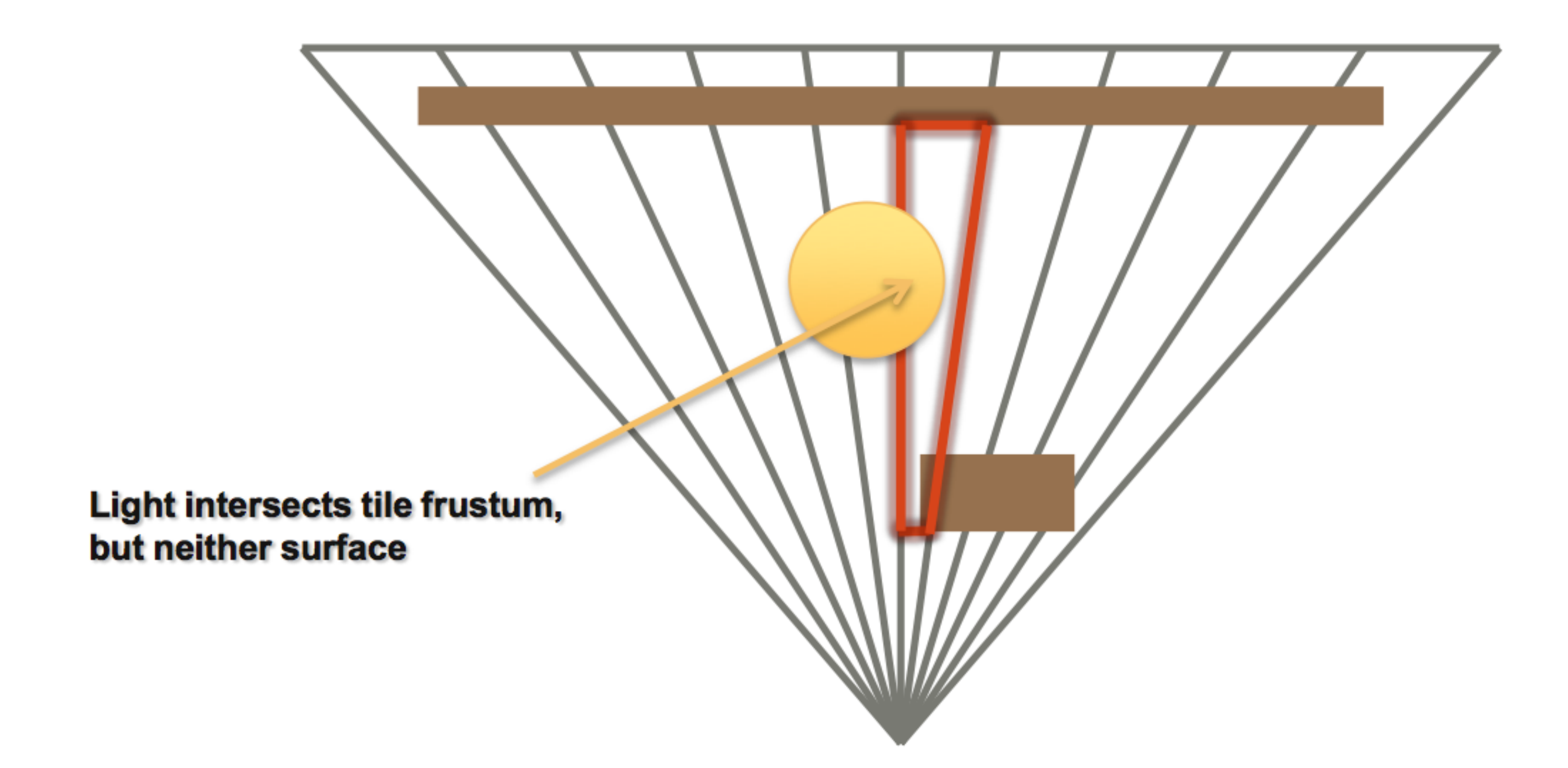

### **Tile screen boundaries + tile (zmin, zmax) defne a frustum Depth bounds are not tight when tile contains an object silhouette**

**Image Credit: A. Lauritzen**

## **Tiled vs. conventional deferred shading**

**[Lauritzen 2009]**

Slope  $\sim$  20 µs / light

Slope  $\sim$  4 µs / light

 $\rightarrow$ -Deferred Shading (NVIDIA 480) ----Deferred Shading (ATI 5870) - Deferred Lighting (ATI 5870) - Deferred Lighting (NVIDIA 480) --Tiled (NVIDIA 480)  $-$ Tiled (ATI 5870)

### **Deferred shading rendering performance: 1920x1080 resolution**

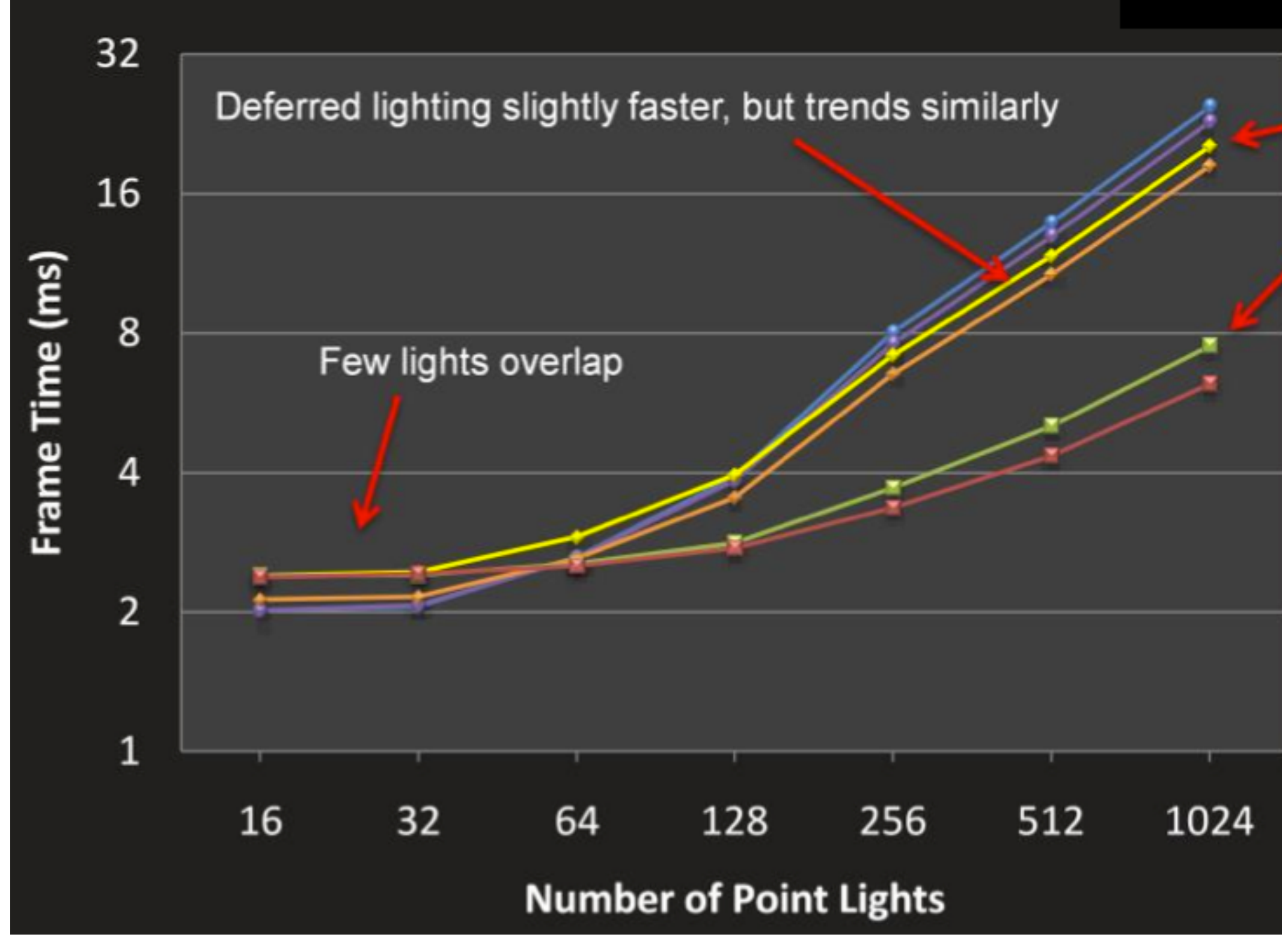

## **"Forward plus" rendering**

### **▪ Tile-based (hierarchical) light culling is not unique to deferred shading ▪ "Forward+" rendering involves three phases**

Phase 1: Render Z-prepass to populate depth buffer (process all geometry) Phase 2: In compute shader: compute zmin/zmax for all tiles, compute light lists for screen tiles Phase 3: Render scene with shading enabled (process all geometry again) Fragment shader determines which tile it resides in Shader uses tile's precomputed light list when computing surface illumination

### **▪ Achieves light culling benefts of tiled-deferred approach in a forward renderer (it's just another reordering of the loops!)**

- **- Primary difference is how shading is scheduled:** 
	- **- Forward+ recomputes shading inputs using a second geometry pass ("rematerialization" of shading inputs via extra computation) but stores light lists in memory between phase 2 and phase 3.**
	- **- Tiled-deferred stores shading inputs in the G-buffer. It never stores light lists in off-chip memory (only compute shader shared memory) because the light list is consumed immediately after its construction in the shader.**

## **Challenge: anti-aliasing geometry in a deferred renderer**

## **Review: multi-sample anti-aliasing (MSAA)**

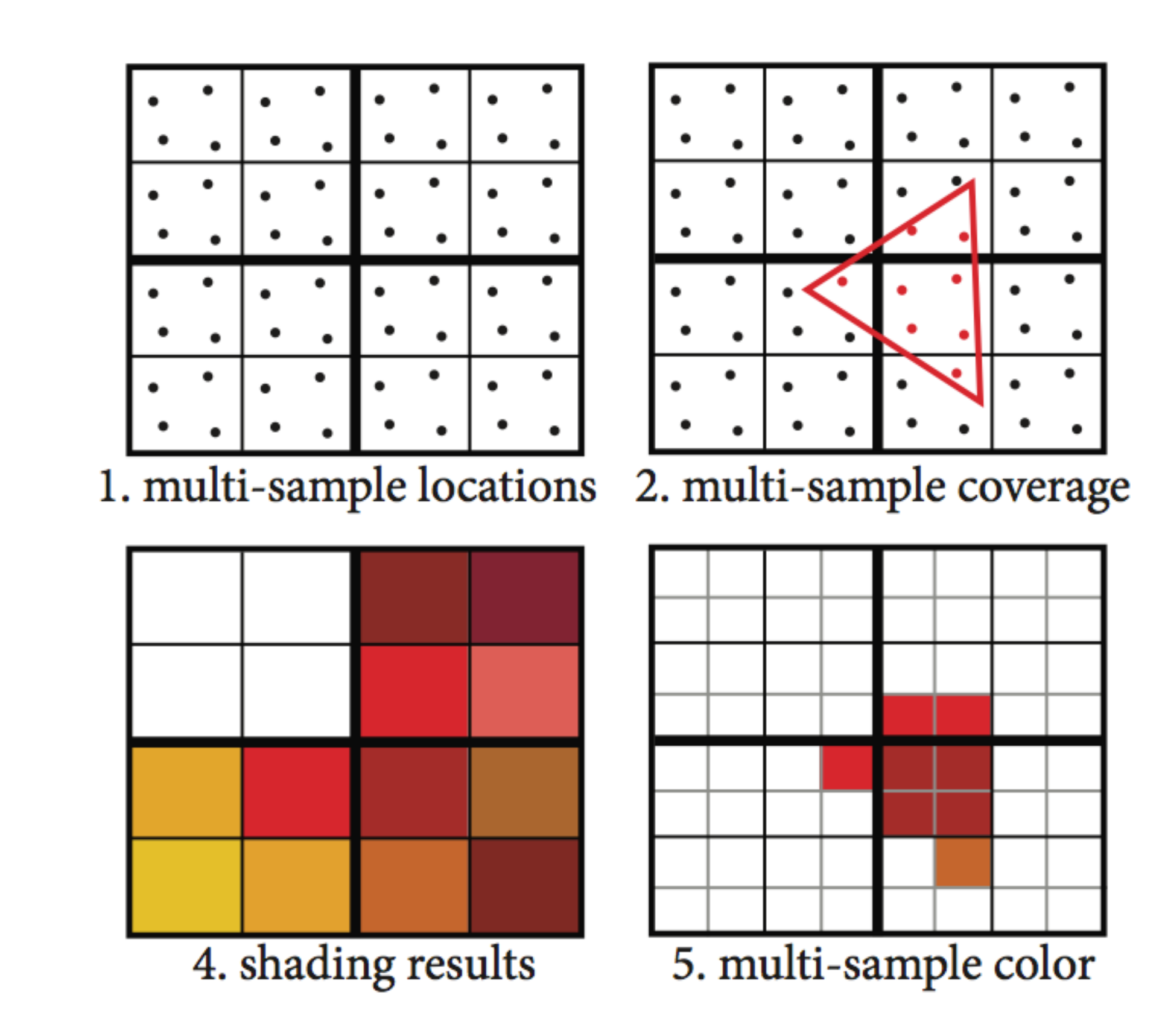

**Main idea: decouple shading sampling rate from visibility sampling rate Depth buffer: stores depth per sample Color buffer: stores color per sample Resample color buffer to get fnal image pixel values**

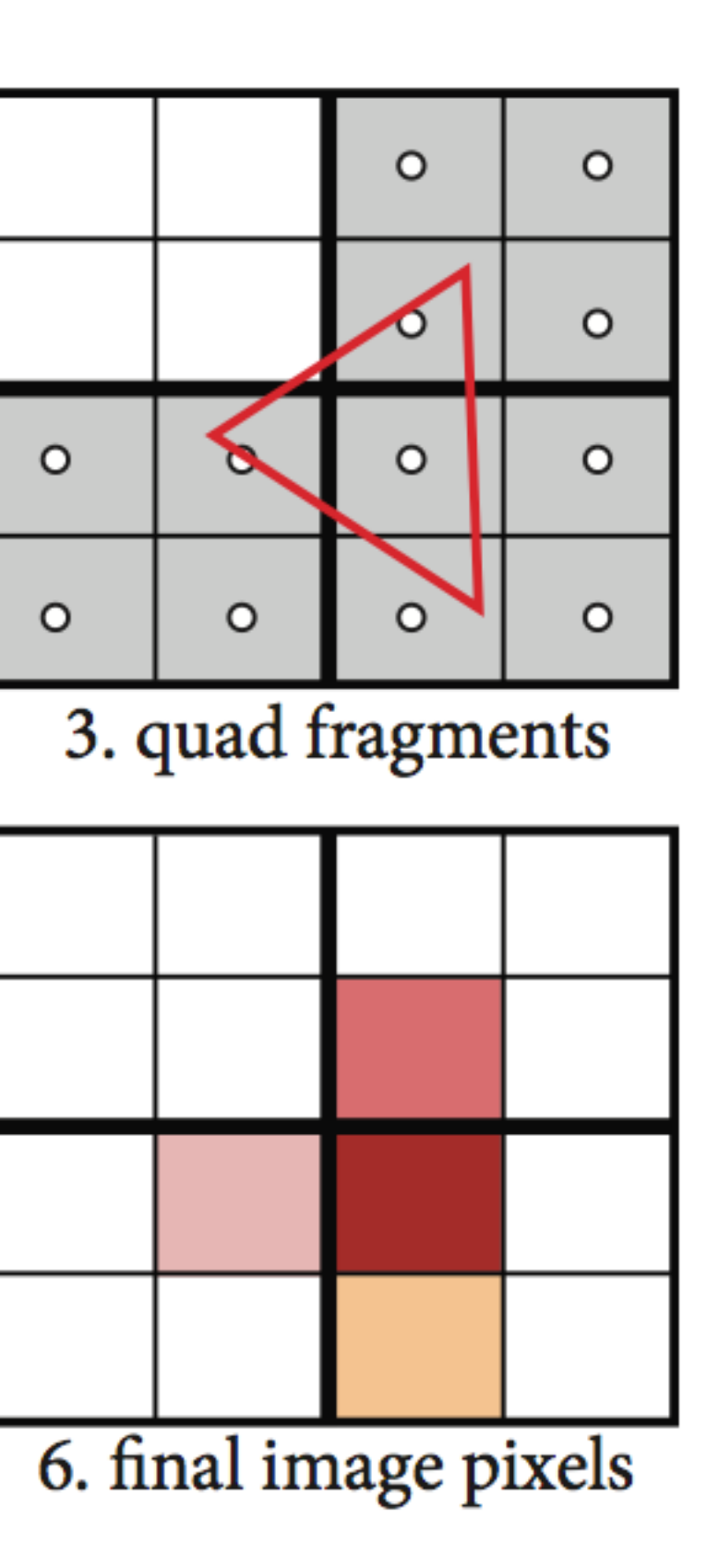

## **MSAA in a deferred shading system**

■ Deferred shading performs exactly one shading computation per G-buffer **sample \*** 

### **▪ MSAA: shades once per triangle contributing coverage to samples in a pixel**

- **- So the effective shading rate is adaptive**
- **- For pixels in interior of projected triangle: this is one shading computation per pixel**
- **- For pixels on boundary of triangles, extra shading occurs** 
	- **- This is desirable: extra shading necessary to anti-alias object silhouettes - Undesirable consequence of MSAA is extra shading when two adjacent triangles from the**
	- **same surface surface meet.**

### **\* This is also why transparency is challenging in a deferred shading system**

## **Two anti-aliasing solutions for deferred shading**

### **▪ Super-sample G-buffer**

- **- Generate super-sampled G-buffer (e.g., 4 samples per pixel)**
- **- Shade all G-buffer samples**
- **- Resample shaded results to get fnal frame-buffer pixels**
- **- Problems:** 
	- **- Increased G-buffer footprint and G-buffer read/write bandwidth (remember: "fat samples" are stored per G-buffer sample)**
		- **- 1900 x 1200 x 4 spp x 20 bytes per sample = 173 MB frame-buffer**
	- **- Increases shading cost because system shades at visibility rate, not once per pixel!**

### **▪ Intelligently flter aliased shading results**

- **- Does not increase G-buffer footprint or shading cost**
- **- Current popular technique: morphological anti-aliasing (MLAA)**

## **Morphological anti-aliasing (MLAA)**

**Detect careful designed patterns in rendered image For detected patterns, blend neighboring pixels according to a few simple rules ("hallucinate" a smooth edge)**

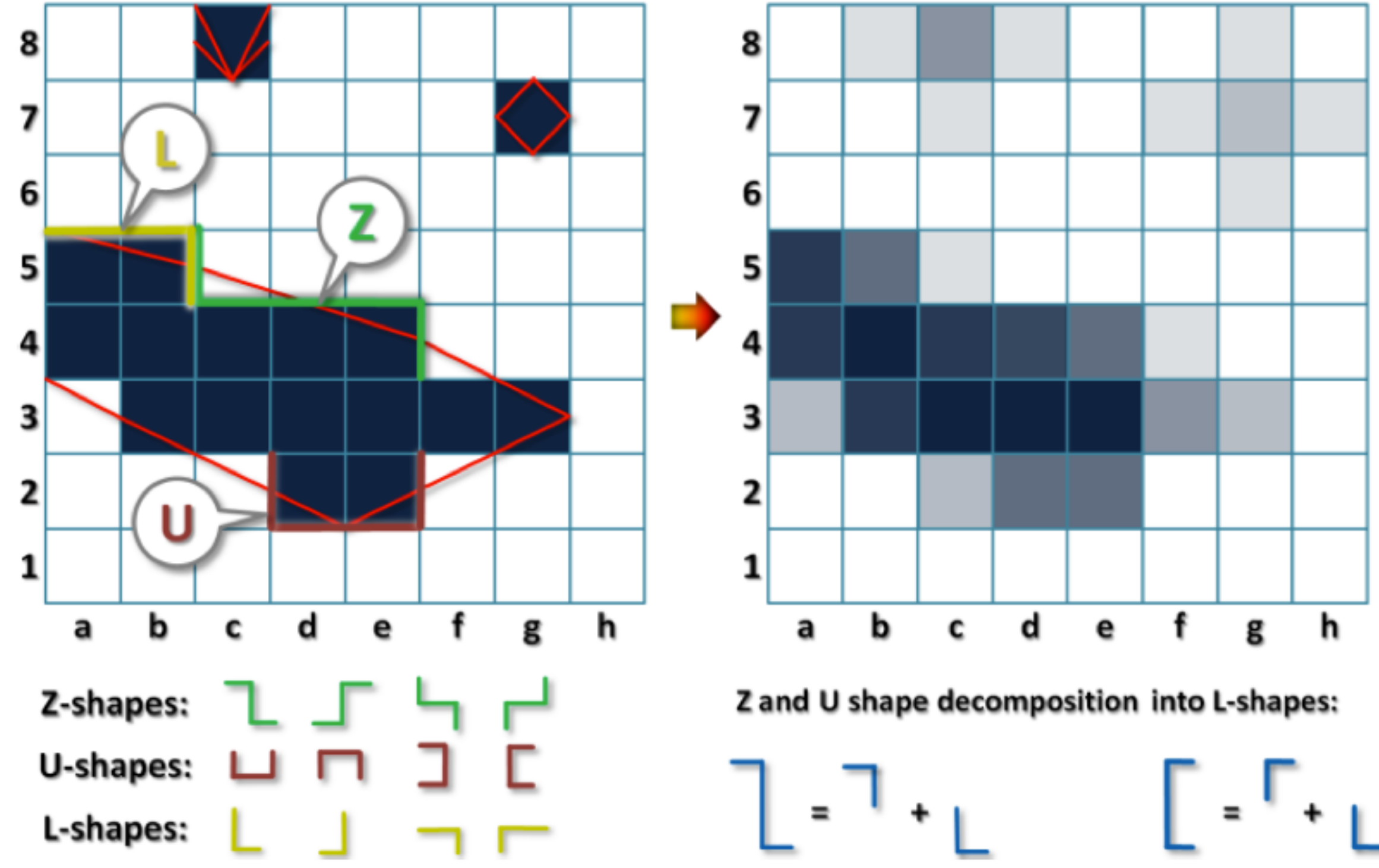

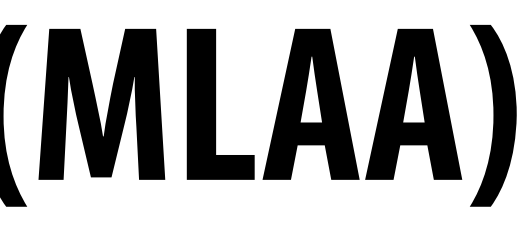

### **[Reshetov 09]**

## **Morphological anti-aliasing (MLAA)**

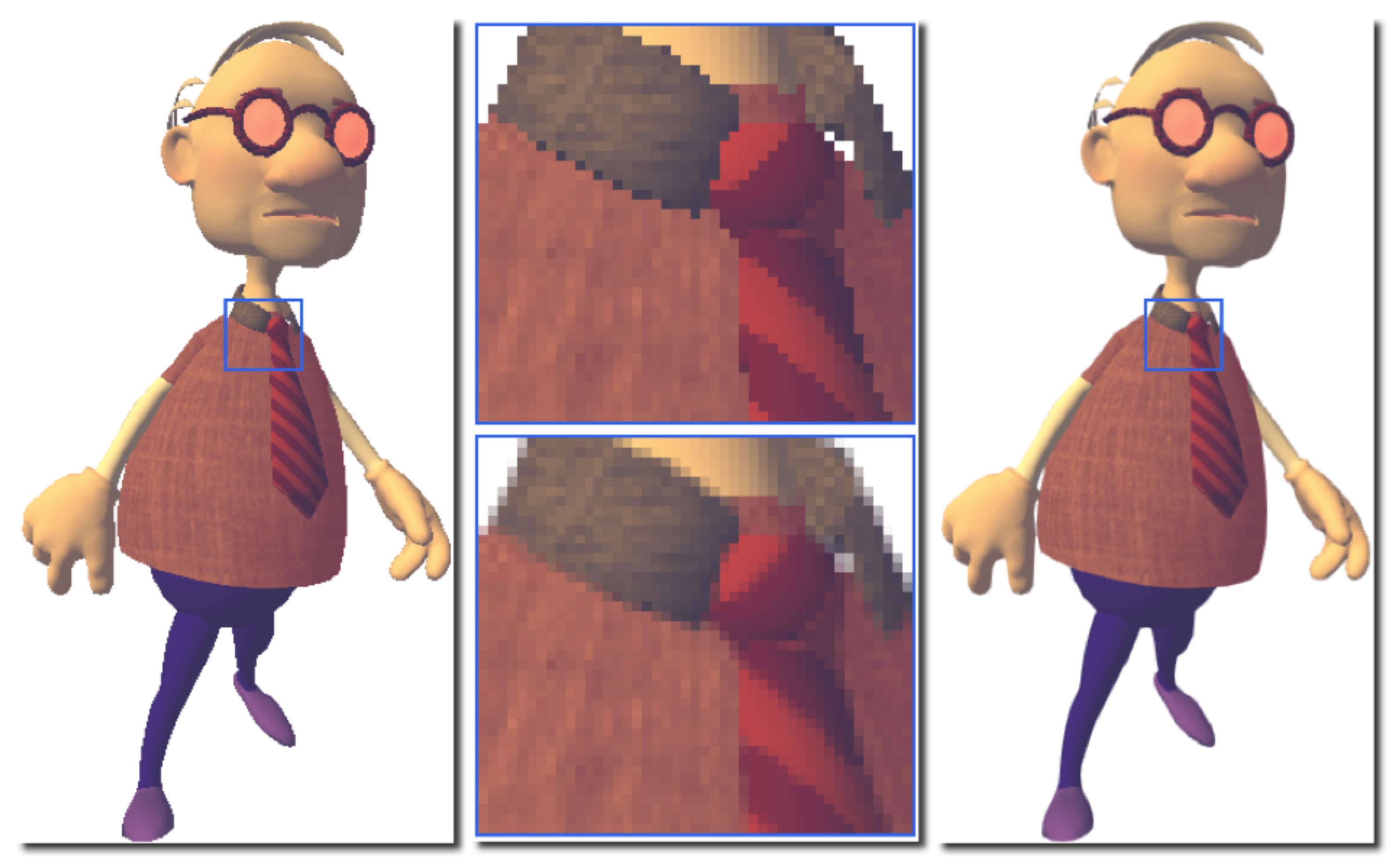

**Aliased image (one shading sample per pixel)**

**Zoomed views After fltering using MLAA**

**(top: aliased, bottom: after MLAA)**

### **[Reshetov 09]**

# **Anti-aliasing solutions for deferred shading**

### **▪ Super-sample G-buffer, super-sample shading**

**- Increases G-buffer footprint and shading cost** 

### **▪ Intelligently flter aliased shading results (MLAA popular choice)**

**- Does not increase G-buffer footprint or shading costs, but may produce artifacts (hallucinates edges/detail)** 

### **▪ Application implements MSAA on its own (without HW support)**

- **- Render super-sampled G-buffer**
- **- Launch one shader instance for each output image sample, not each G-buffer sample**
- **- New shader implementation:**

Detect if pixel contains an edge // how might this be done without geometry information? If pixel contains an edge: Shade all G-buffer samples for pixel (sequentially in shader) Resample results into single per pixel color output (e.g., using box filter) **else:**  Shade only one G-buffer sample for this pixel, store result **- Increases G-buffer footprint, but approximately same shading cost as MSAA - Some additional BW cost (to detect edges) + potential execution divergence in shader**

- 
- 

## **Handling divergence when implementing MSAA in a shader**

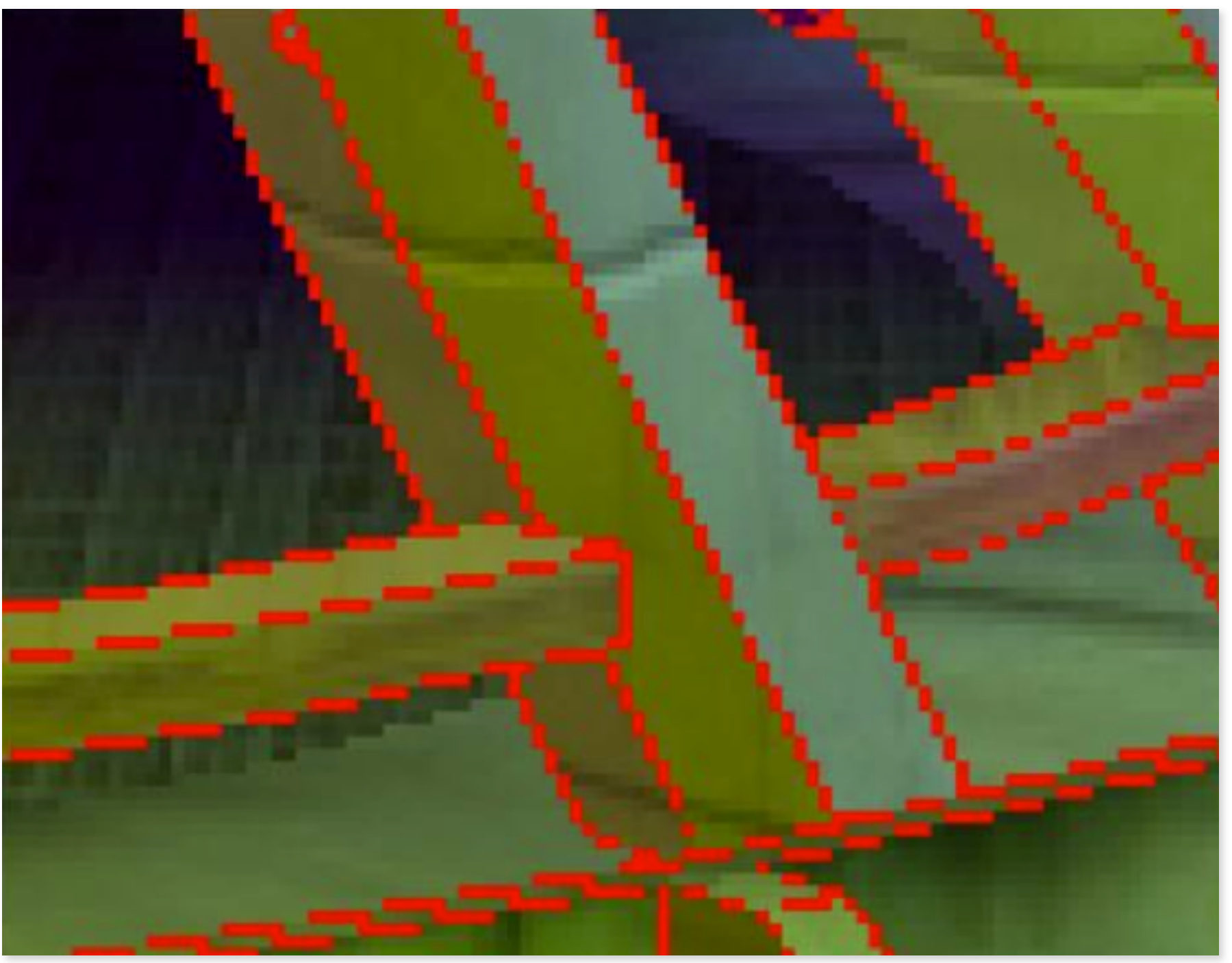

**Red pixels = These pixels contain edges (require additional shading)**

**Adaptive shading rate increases divergence in shader execution (recall eliminating shading divergence was one of the motivations of deferred shading)**

**Can apply standard gamut of data-parallel programming solutions:** 

**e.g., multi-pass solution:** 

- **- Phase 1: categorize pixels, set stencil buffer**
- **- Phase 2: shade pixels requiring one shading computation**
- **- Phase 3: fip stencil value, shade pixels requiring N shading computations**

**This solution is a common bandwidth vs. execution coherence trade-off!** 

**(recall earlier in lecture: same principle applied when sorting geometry draw calls by active lights)** 

## **Deferred shading in mobile GPUs**

### **▪ Energy-efficient rendering**

- **- Philosophy: aggressive cull unnecessary fragment work to conserve energy**
- **Implementation of OpenGL ES graphics pipeline by imagination PowerVR GPUs is sort-middle tiled (just like assignment 1) with deferred shading** 
	- **- Note: deferred shading is implemented as an optimization by the OpenGL system, not on top of the graphics pipeline by the application as discussed so far in this lecture**

### **Phase 2 implementation of tiled renderer: (bin processing)**

For each bin: For each triangle in bin's triangle list: Rasterize triangle (store only triangle id per G-buffer sample) // Determine quad fragments that contribute to frame buffer For each sample in tile: Given triangle id, compute fragment that corresponds to sample Add fragment to list of fragments to shade (if not in list already)  **// Shade only fragments that contribute coverage**  For each fragment that must be shared: Shade fragment and contribute results into frame buffer

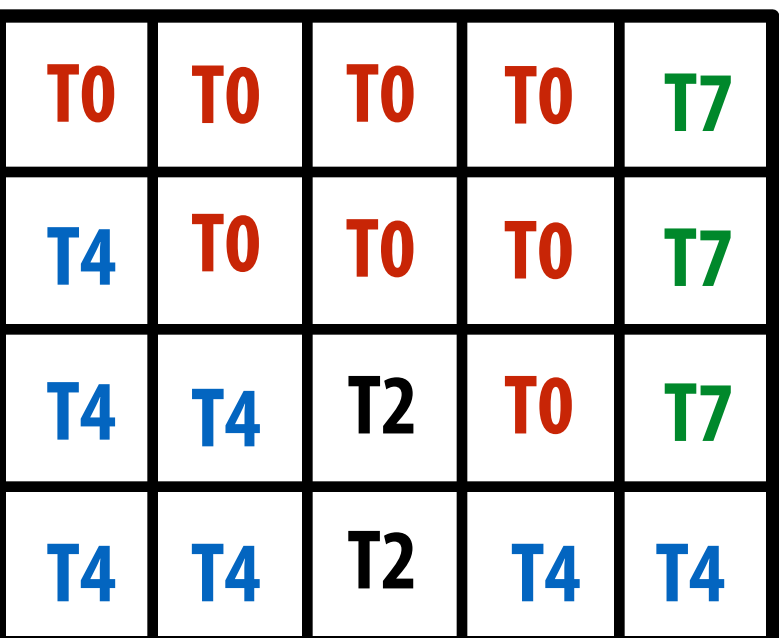

**G-buffer stored what triangle covers each sample, not the full set of surface properties (these can be computed as needed based on the triangle ID)**

## **Deferred shading summary**

**▪ Main idea: perform shading calculations after all geometry processing operations (rasterization, occlusions) are complete** 

### **▪ Modern motivations**

- **- Scaling scenes to complex lighting conditions (many lights, diverse lights)**
- **- High geometric complexity (due to tessellation) increases overhead of Z-prepass, so it's useful to store and reload results of geometry processing (rather than repeat it)**
- **- Yet another motivation: tiny triangles increase overhead of quad-fragment-based forward shading**
- **▪ Computes (more-or-less) the same result as forward rendering; reorder key rendering loops to change schedule of computation** 
	- **- Key loops: for all lights, for all samples, for all drawing primitives**
	- **- Different footprint characteristics** 
		- **- Trade footprint of scene light data structures for G-buffer footprint**
	- **- Different bandwidth characteristics**
	- **- Different execution coherence characteristics** 
		- **- Traditionally deferred shading has traded bandwidth for increased batch sizes and coherence**
		- **- Tile-based methods improve bandwidth requirements considerably**
		- **- MSAA changes bandwidth, execution coherence equation yet again**
- **▪ Keep in mind: not a technique used for transparent surfaces**

## **Final comments**

### **▪ Which is better, forward or deferred shading?**

- **- Depends on context**
- **- Is geometric complexity high? (prepass might be costly)**
- **- Are triangles small? (forward shading has overhead)**
- **- Is multi-sample anti-aliasing desired? (G-buffer footprint might be too large)**
- **- Is there signifcant divergence impacting lighting computations?**

### **▪ Common tradeoff: bandwidth vs. execution coherence**

- **- Another example of relying on high bandwidth to achieve high ALU utilization**
- **- In graphics: typically manifest as multi-pass algorithms**

### **▪ One lesson from today: when considering new techniques or a new system design, be cognizant of interoperability with existing features and optimizations**

- **- Deferred shading is not compatible with hardware-accelerated MSAA implementations (application must role its own version of MSAA... and still takes a large G-buffer footprint hit)**
- **- Deferred shading does not support transparent surfaces**

## **Reading**

**▪** *A Sort-Based Deferred Shading Architecture for Decoupled Sampling.* **P. Clarberg et al. SIGGRAPH 2013**